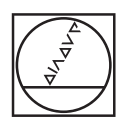

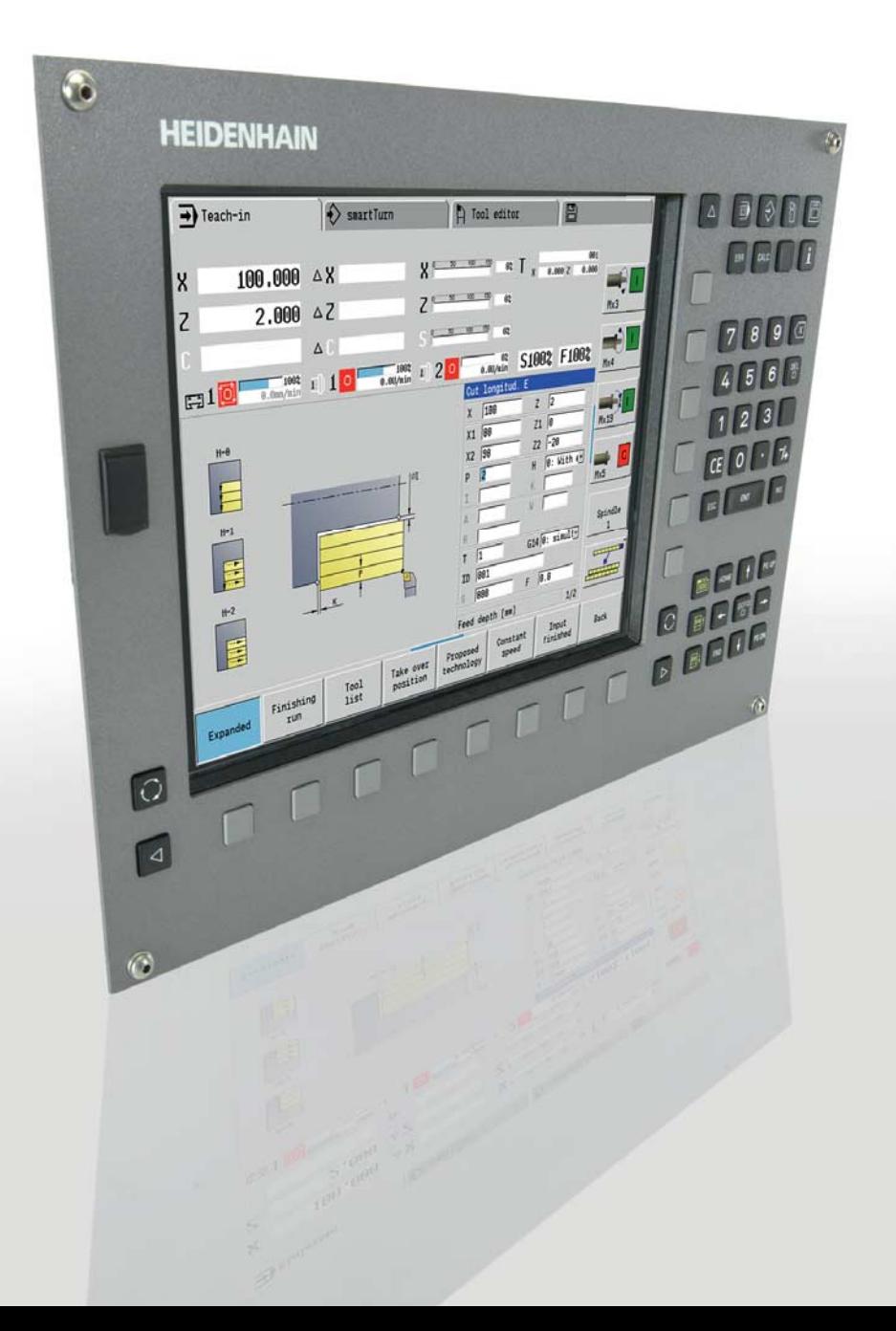

# **HEIDENHAIN**

# **MANUALplus 620**

The Contouring Control with Analog Drive Control for CNC and Cycle Lathes

**Information for the Machine Tool Builder**

### **MANUALplus 620 Contouring Control for Analog Drive Control**

#### **MANUALplus 620**

- Contouring control for lathes with up to 3 axes (X, Z and Y), controlled spindle, C axis and driven tools
- In addition, a parallel W axis can be offset to the Z axis
- Compact design: Screen, keyboard and computer all in one unit
- Dimensions: 410 mm x 290 mm x 100 mm
- Integral 12.1-inch TFT color flat-panel display
- Storage medium for NC programs: CompactFlash memory card
- Cycle programming for turning, boring, drilling and milling
- smart.Turn programming for turning, boring, drilling and milling
- DIN programming for turning, boring, drilling and milling
- Free ICP contour programming for turning and milling contours
- The MANUALplus supports quick change tool posts (Multifix) and tool turrets. The tool carrier can be located in front of or behind the workpiece.
- The MANUALplus also supports vertical lathes
- USB removable media can be connected

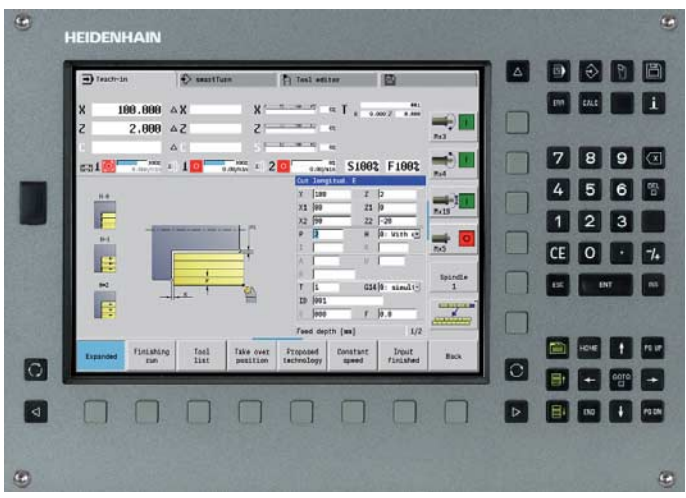

**MANUALplus 620 (MC 320T)** 

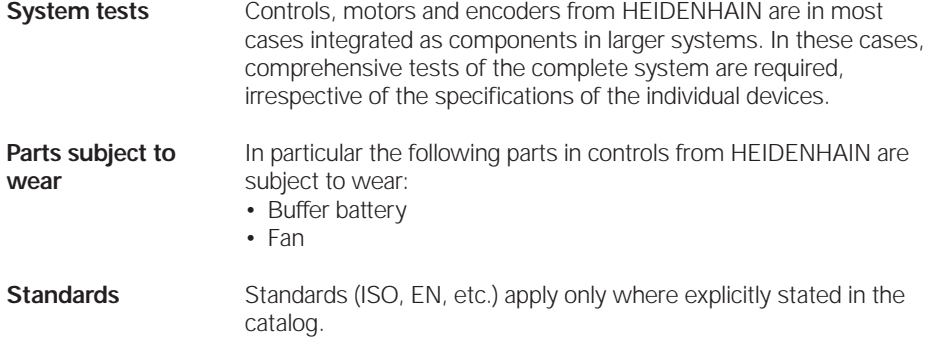

#### **Contents**

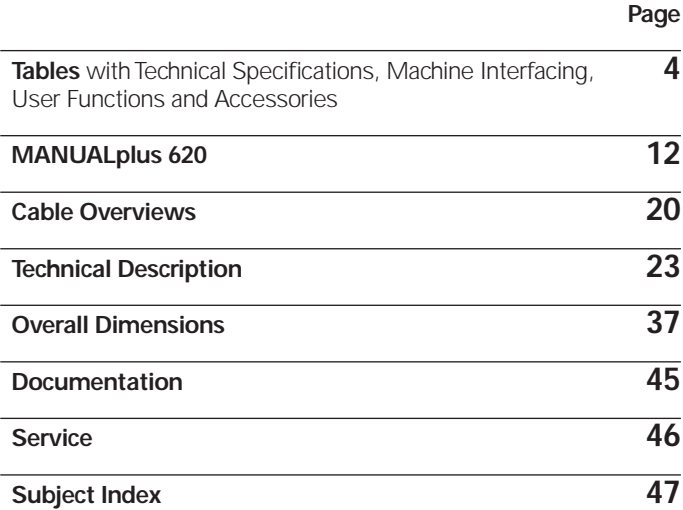

Please refer to the **page references** in the **tables** with the specifications.

The features and specifications described here apply for the following control and NC software version:

**MANUALplus 620** ID 548 328-03

Some of these specifications require particular machine configurations. Please note also that, for some functions, a special PLC program must be created by the manufacturer.

This catalog supersedes all previous editions, which thereby become invalid.

# Specifications

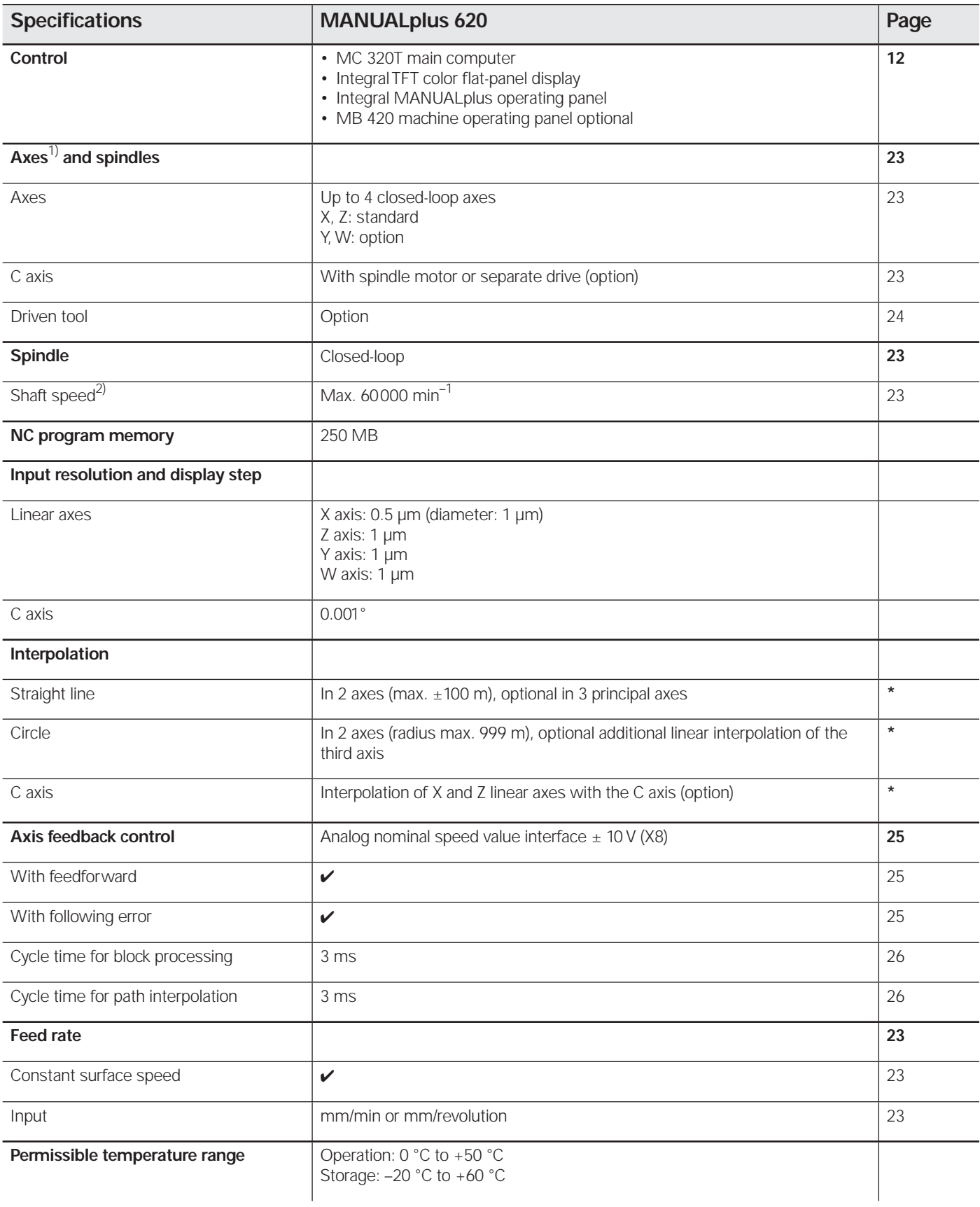

 $\frac{1}{2}$  As ordered

 $^{2)}$  On motors with two pole pairs

**\*** For further information, refer to the *MANUALplus 620* brochure

# Machine Interfacing

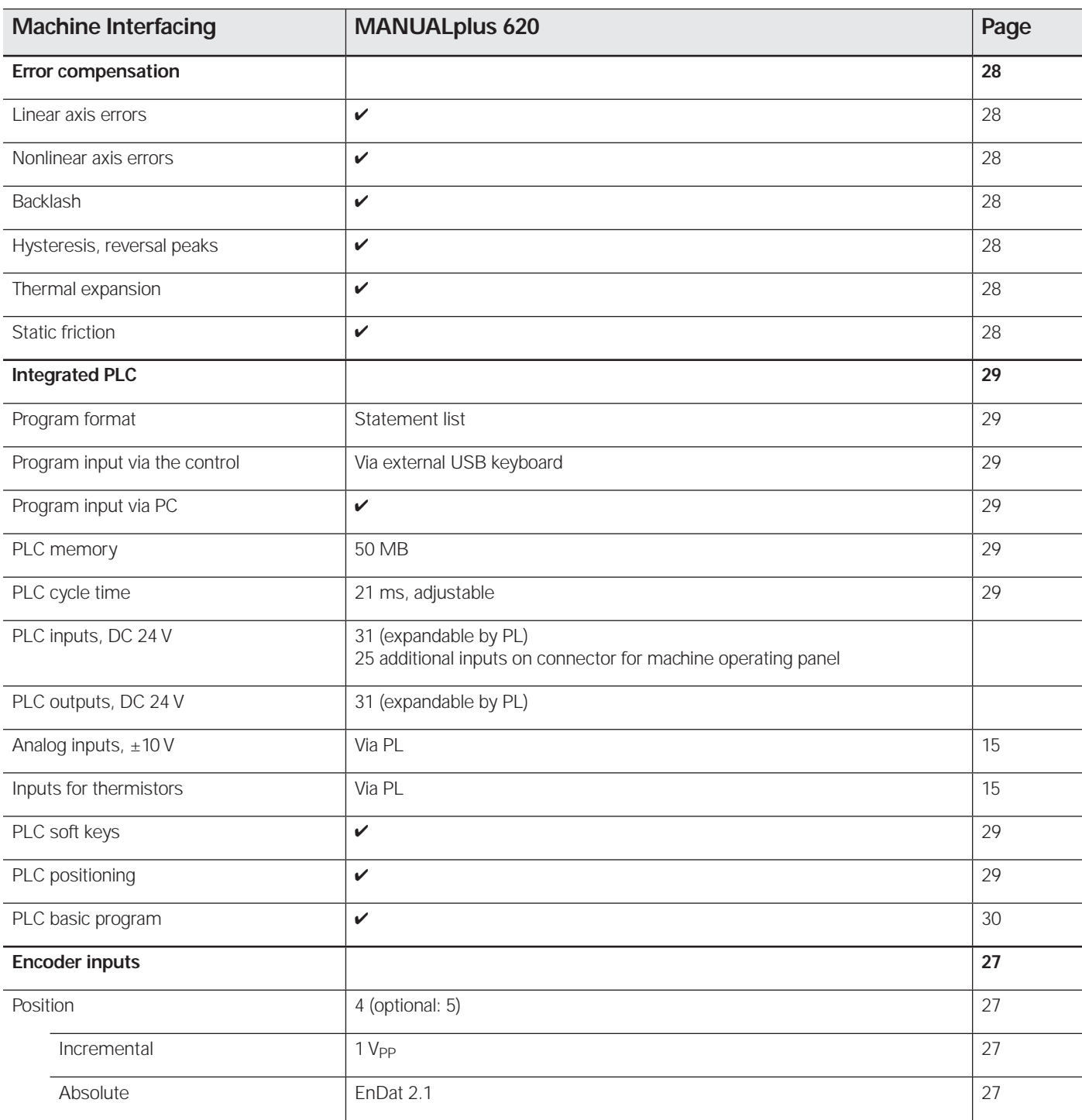

# Machine Interfacing

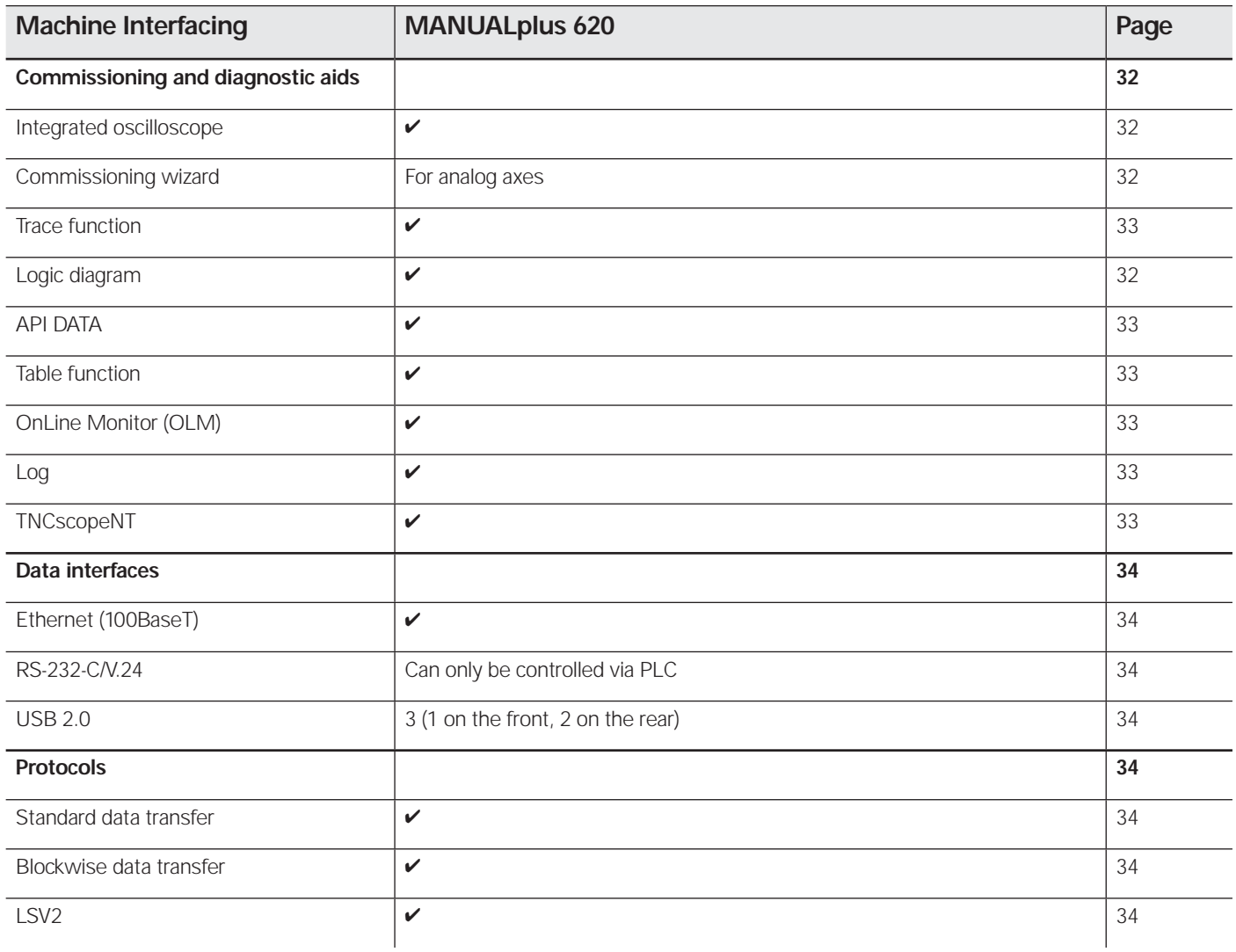

#### Accessories

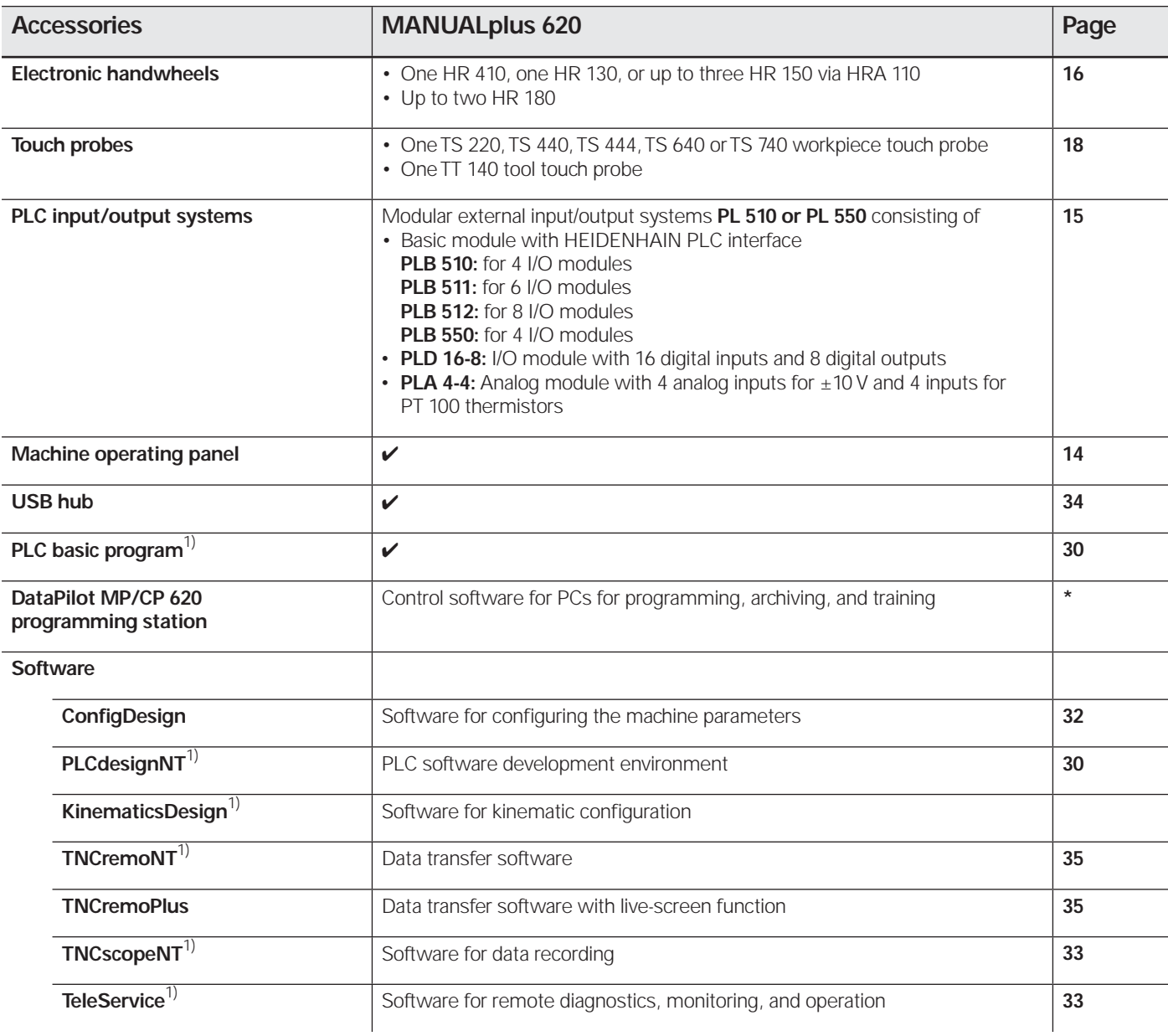

**\*** For further information, refer to the *MANUALplus 620* brochure 1) Registered customers can download these software products from the Internet

### User Functions

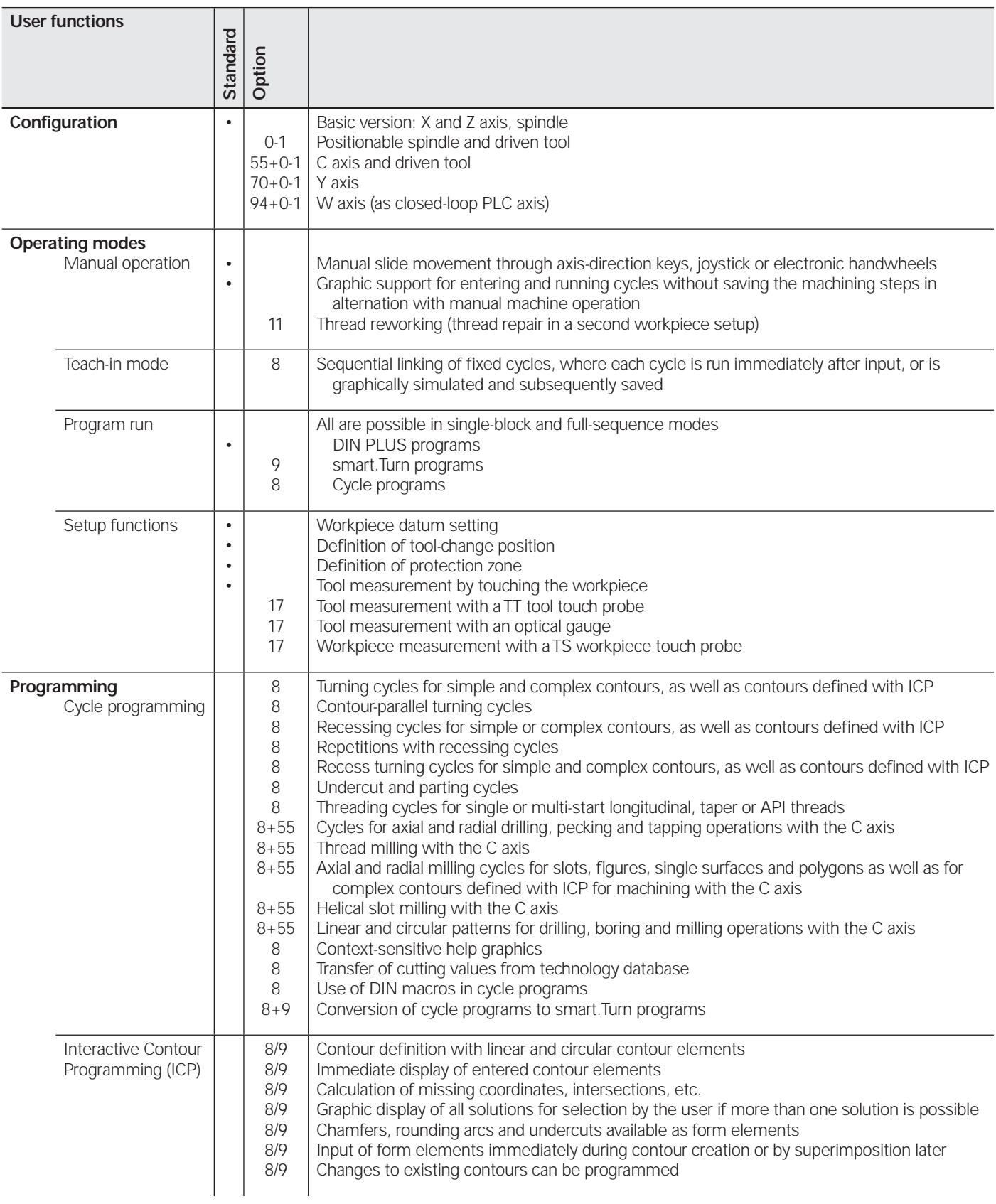

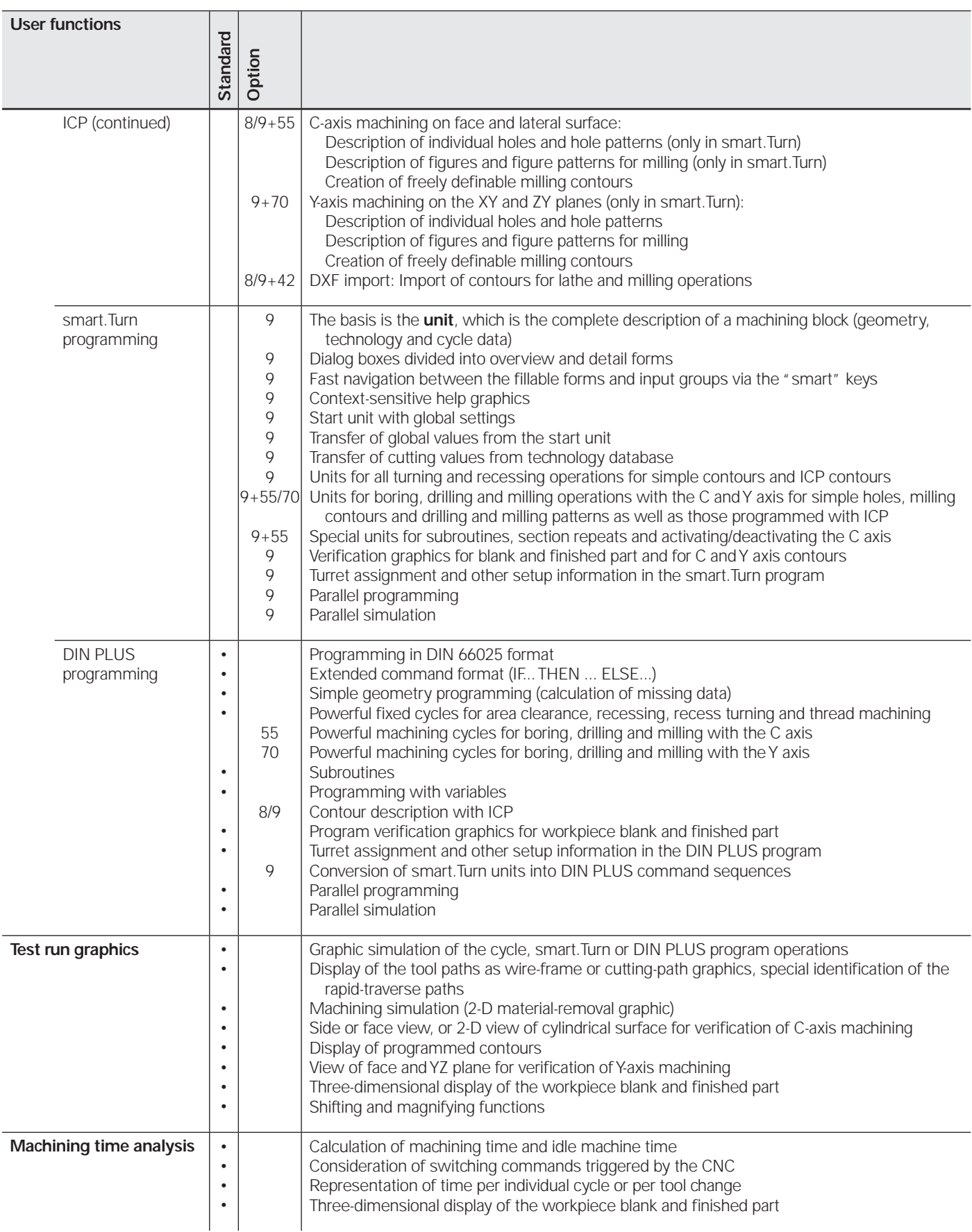

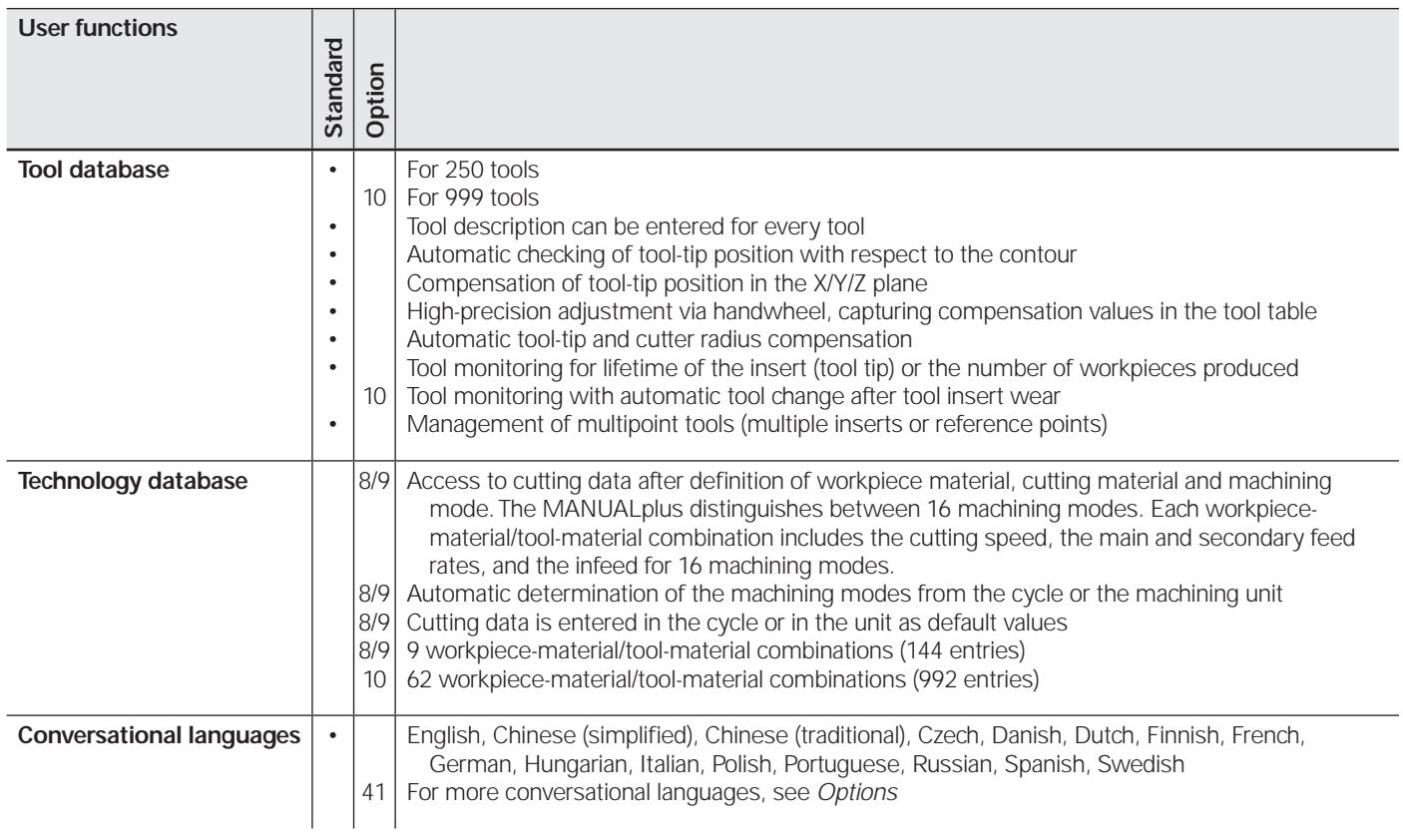

### **Overview**

# – Options

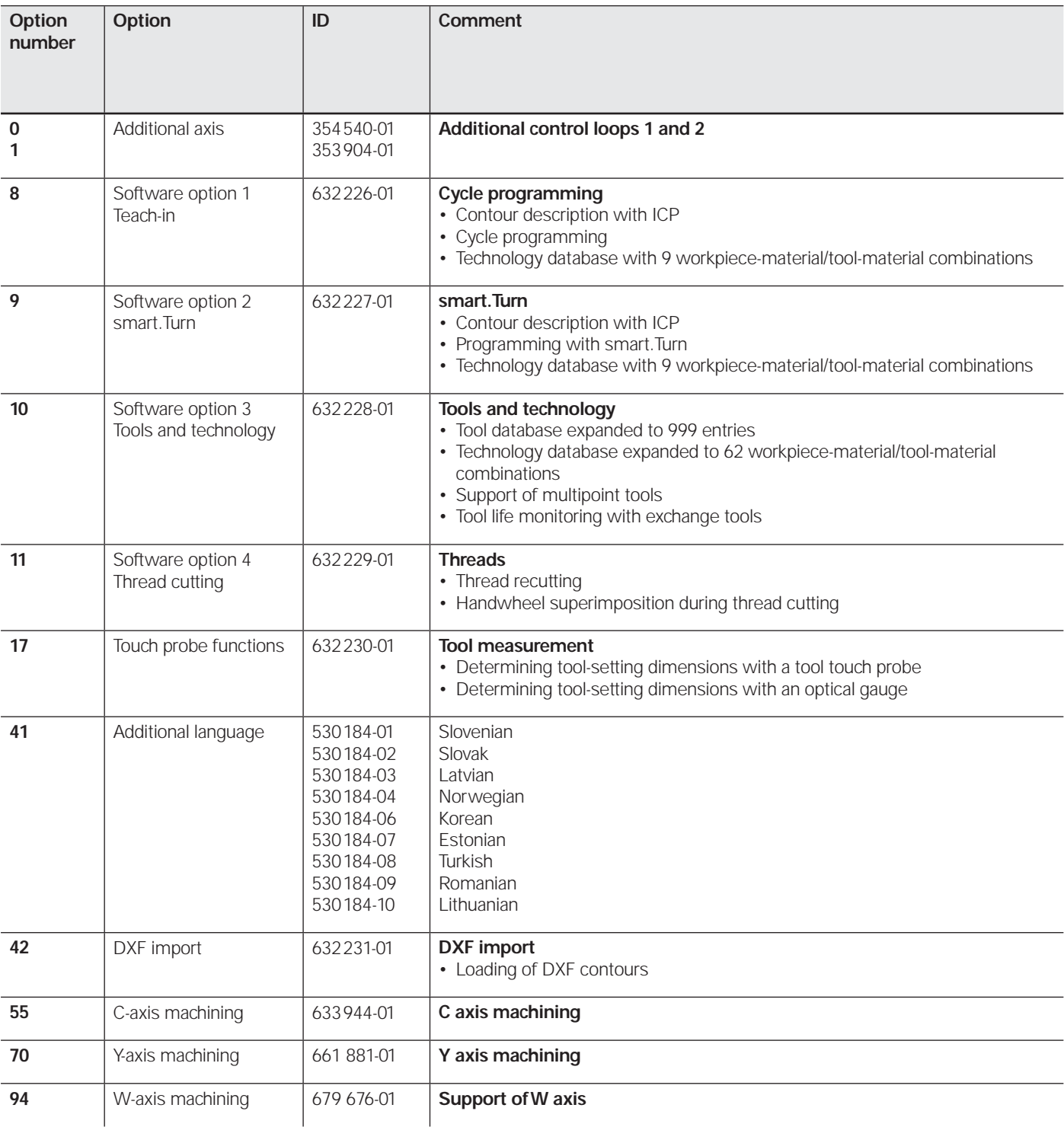

### **MANUALplus 620**

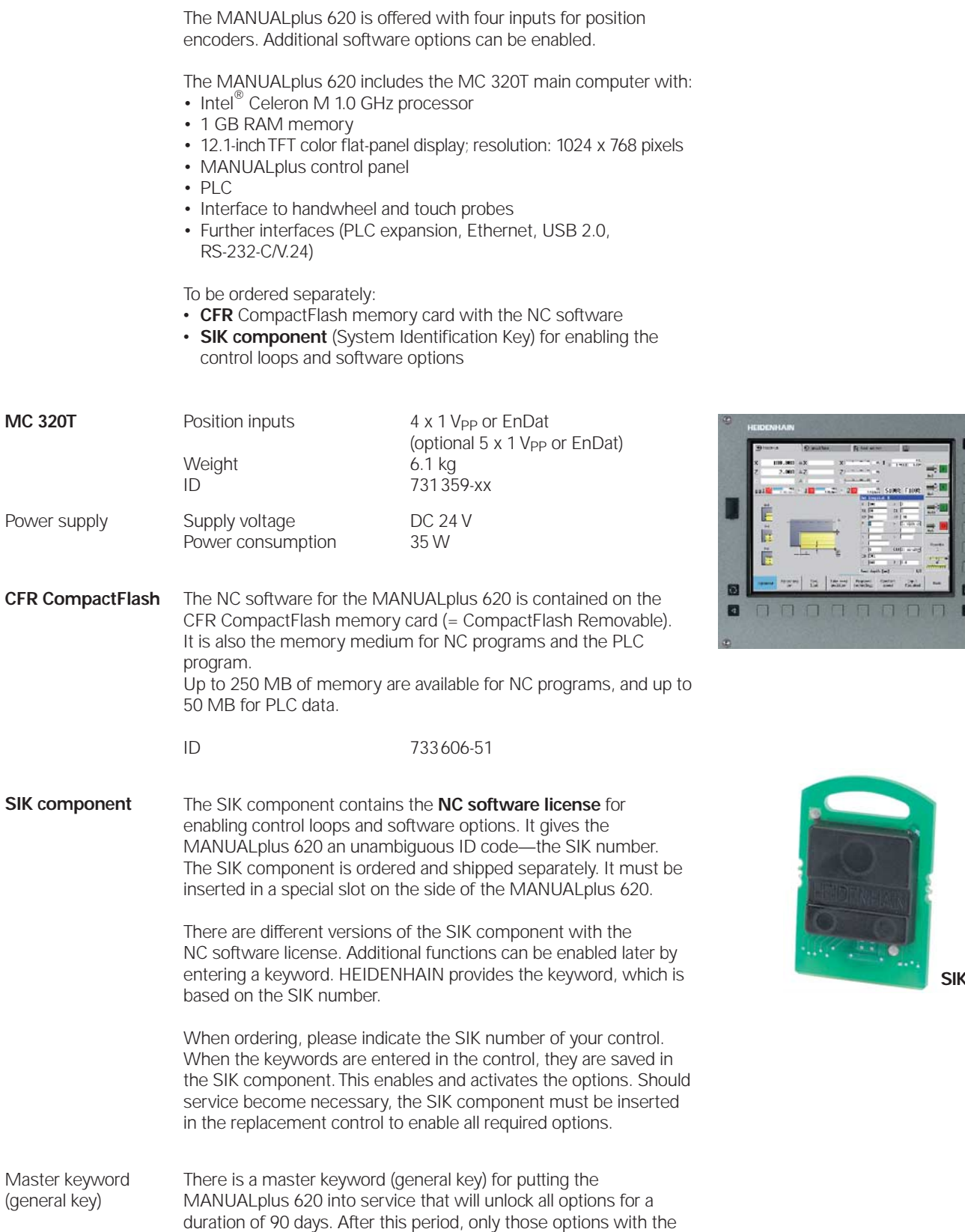

correct keywords will be active. The general key is activated using

a soft key.

**SIK component**

10008 00

> $12$ 13

8888

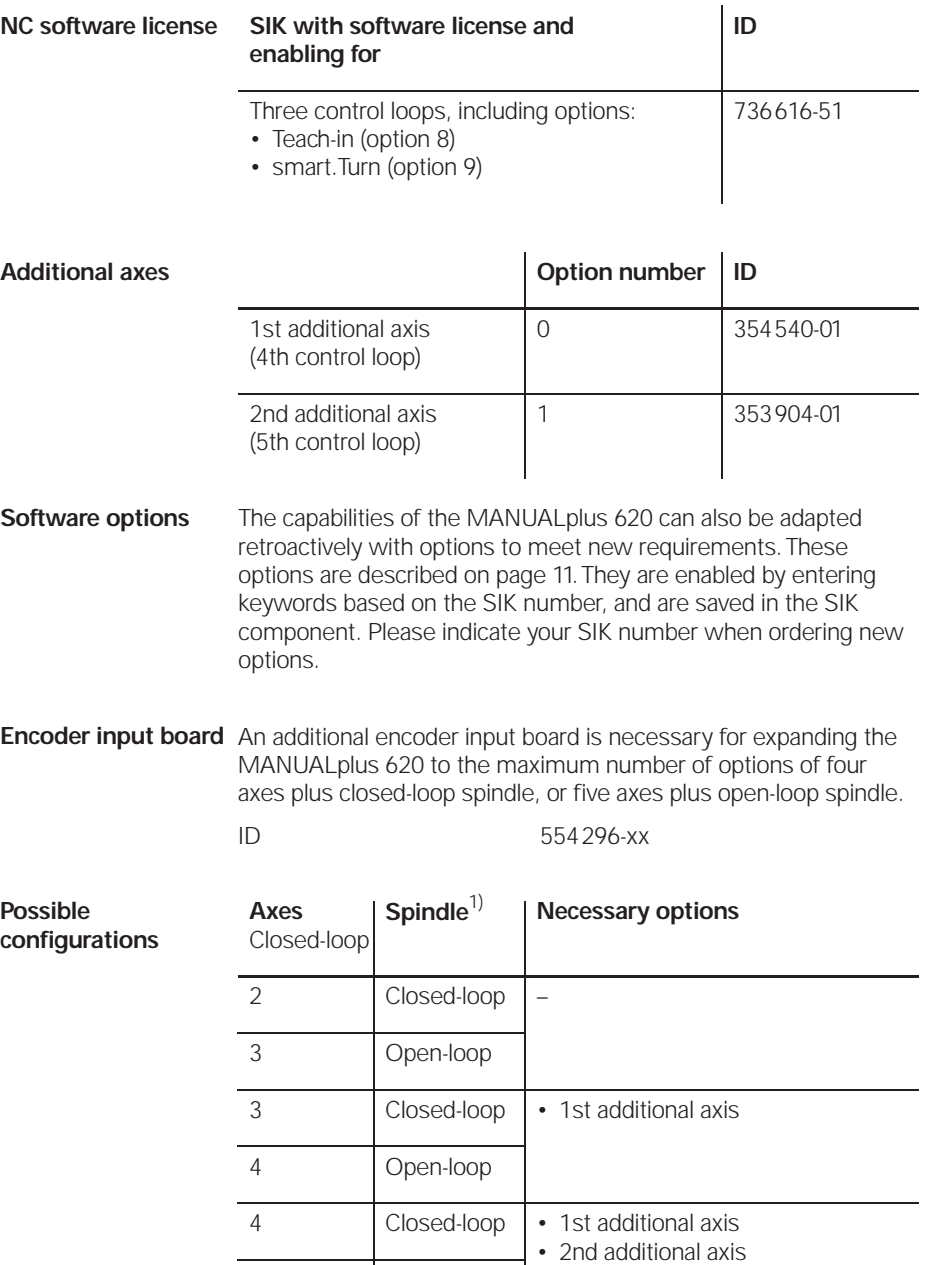

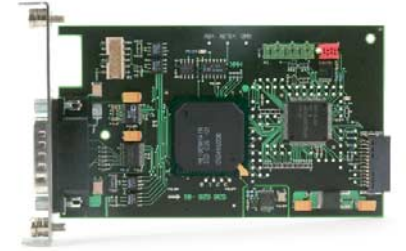

**Encoder input board**

1) For the *open-loop spindle,* the MANUALplus commands an analog nominal speed value for the spindle speed. For the *closed-loop spindle,* position feedback is provided, for example for oriented spindle stop.

5 Open-loop • Encoder input board

#### **Accessories**

### Machine operating panel

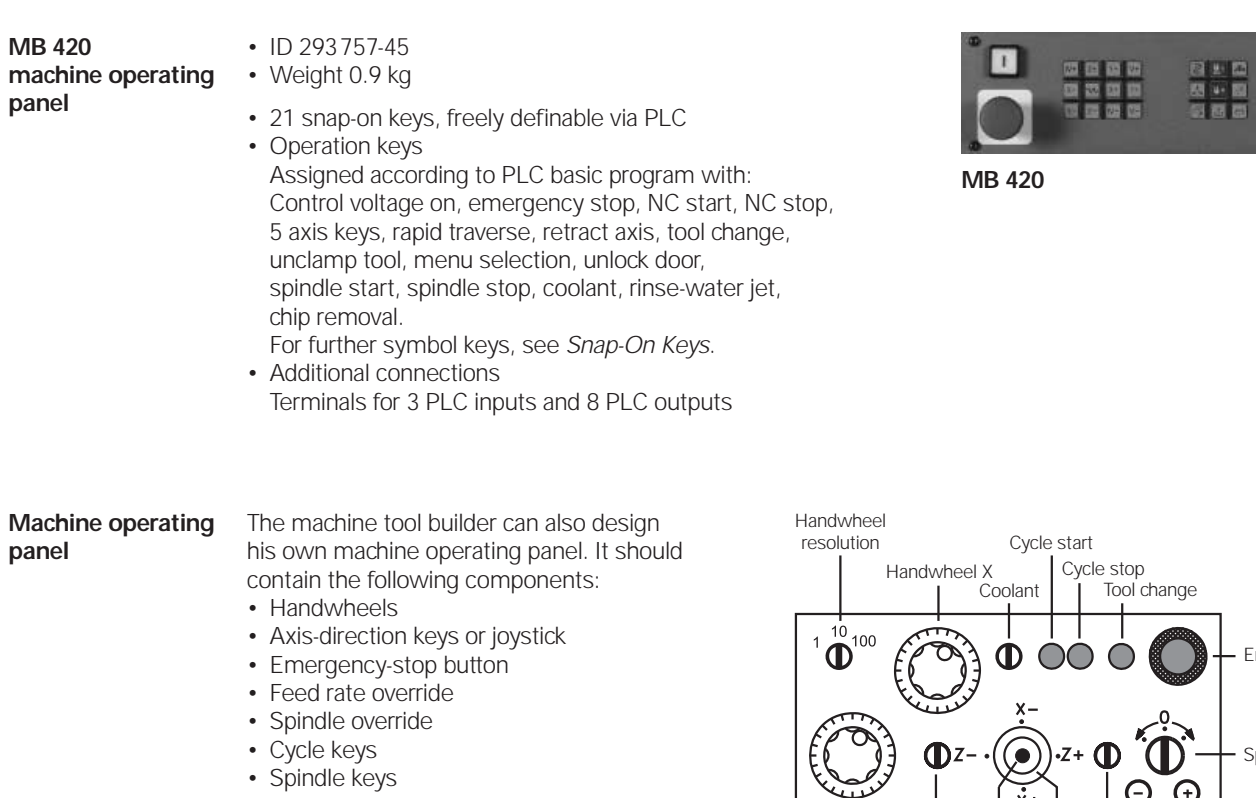

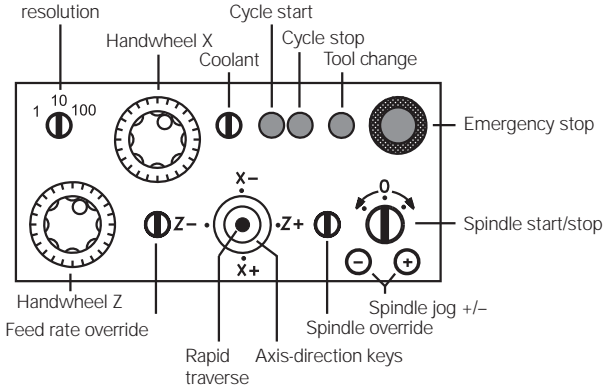

回

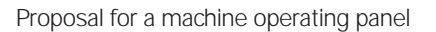

# PLC Inputs/Outputs

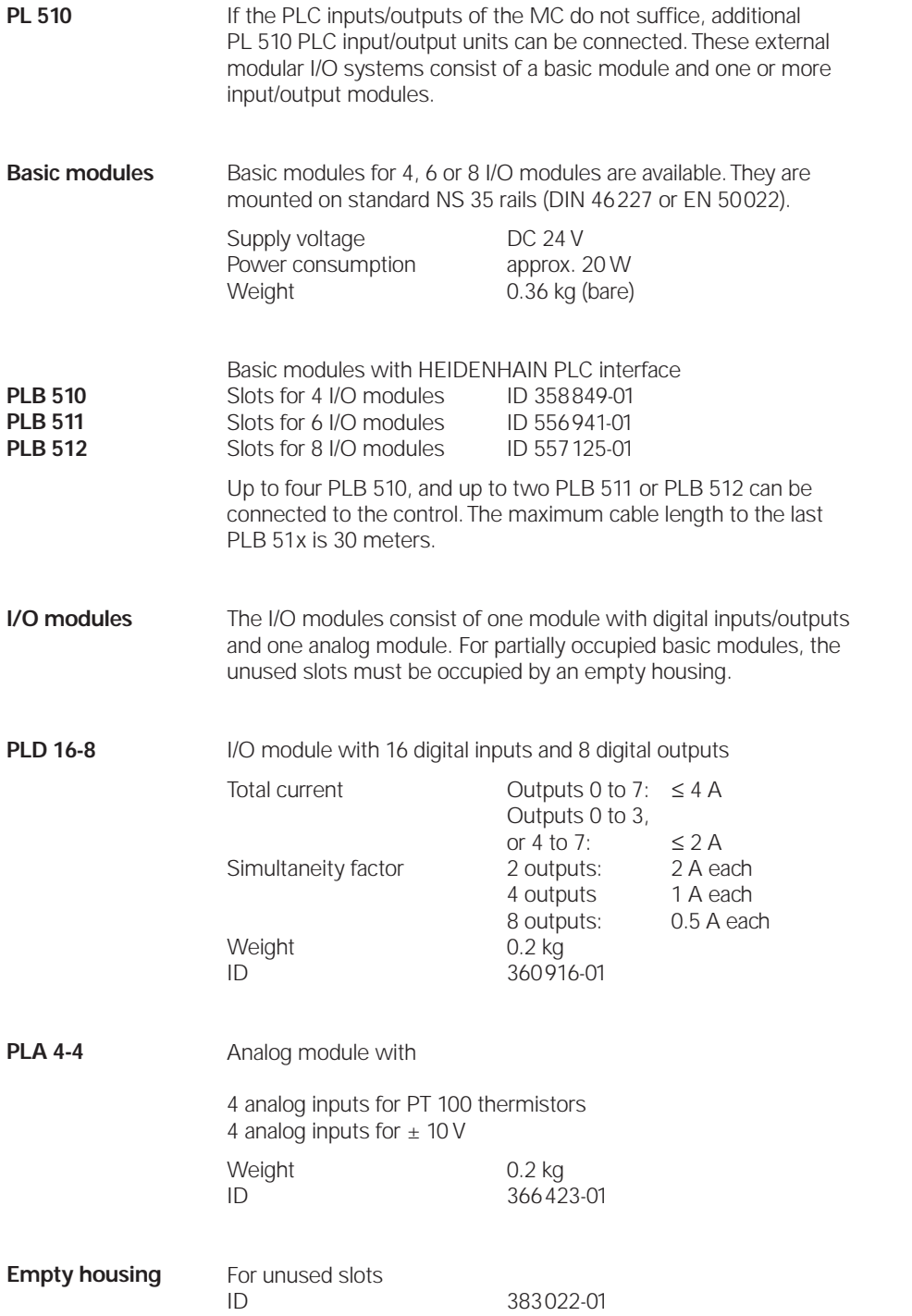

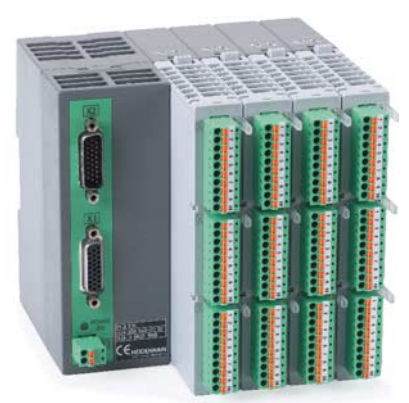

**PL 510**

#### Electronic Handwheels

Support of electronic handwheels is standard on the MANUALplus 620. The following handwheels can be installed: • For connection to the position inputs, up to two **HR 180** panel-mounted handwheels • For connection to the handwheel input, one **HR 410** portable handwheel, or one **HR 130** panel-mounted handwheel, or up to three **HR 150** panel-mounted handwheels through the **HRA 110** handwheel adapter Any combination is possible. Cycle machines, for example, typically use two HR 180 and—if required—one HR 410, or if there are not enough position inputs, up to three HR 150 handwheels via the HRA 110 handwheel adapter. CNC machines usually require only one HR 130 or HR 410. **Function** • Incremental traverse of the slide: 1 µm/10 µm/100 µm per increment • The handwheels with detent have 100 stops per revolution • Positioning the slide to the starting position of MANUALplus cycles • Fine adjustment of tool position **HR 180** Panel-mounted handwheel with ergonomic control knob for connection to a position encoder input. Weight **Approx.** 0.7 kg HR 180 with detent ID 540 940-08 **HR 130** Panel-mounted handwheel with ergonomic control knob for connection to the handwheel input. It is connected to the logic unit directly or via extension cable. Weight **Approx. 0.7 kg**<br>
HR 130 without detent **Approx. 0.7 kg**<br>
ID 254040-05  $HR \overline{130}$  without detent HR 130 with detent ID 540 940-01

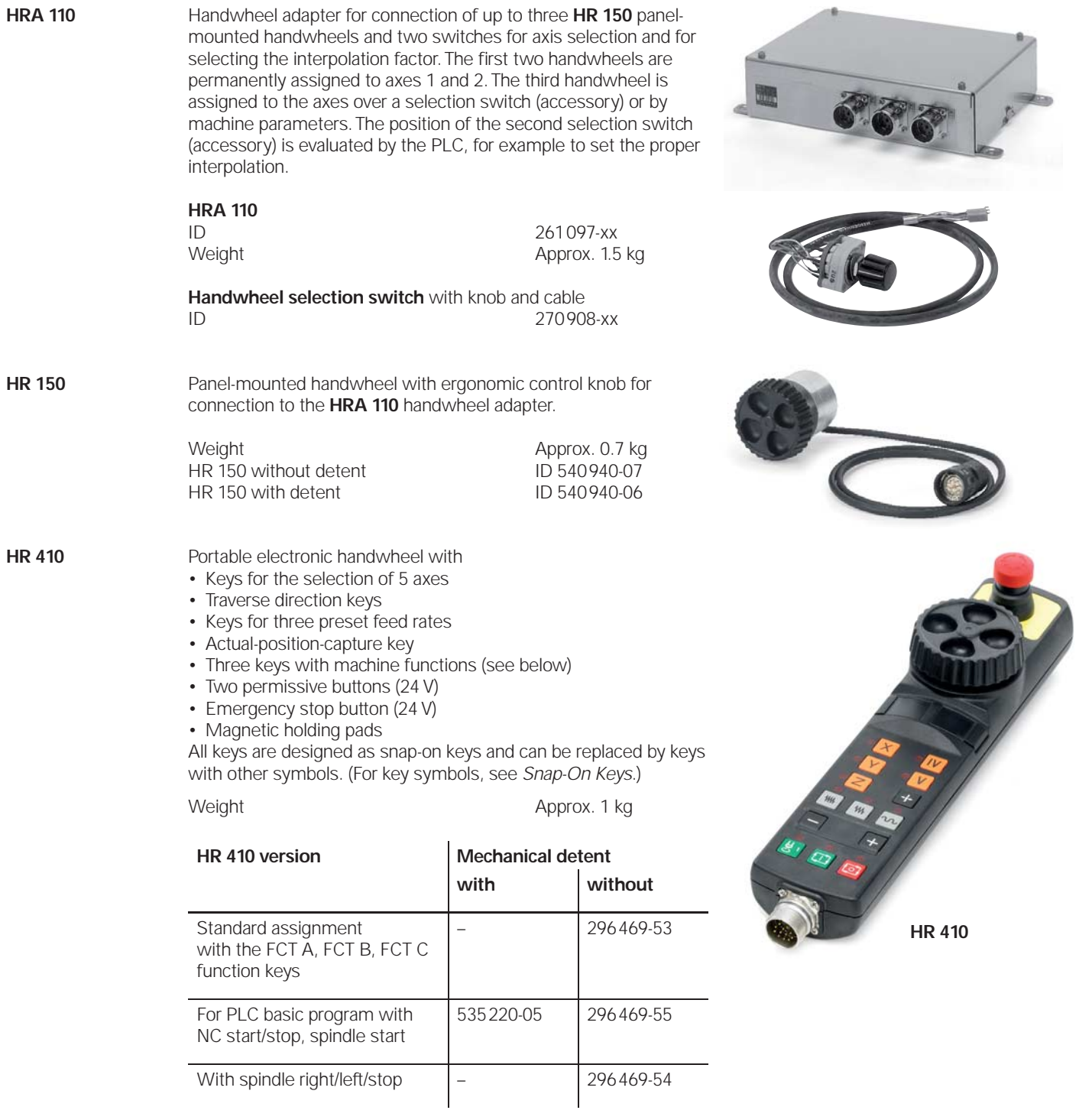

### Touch Probes

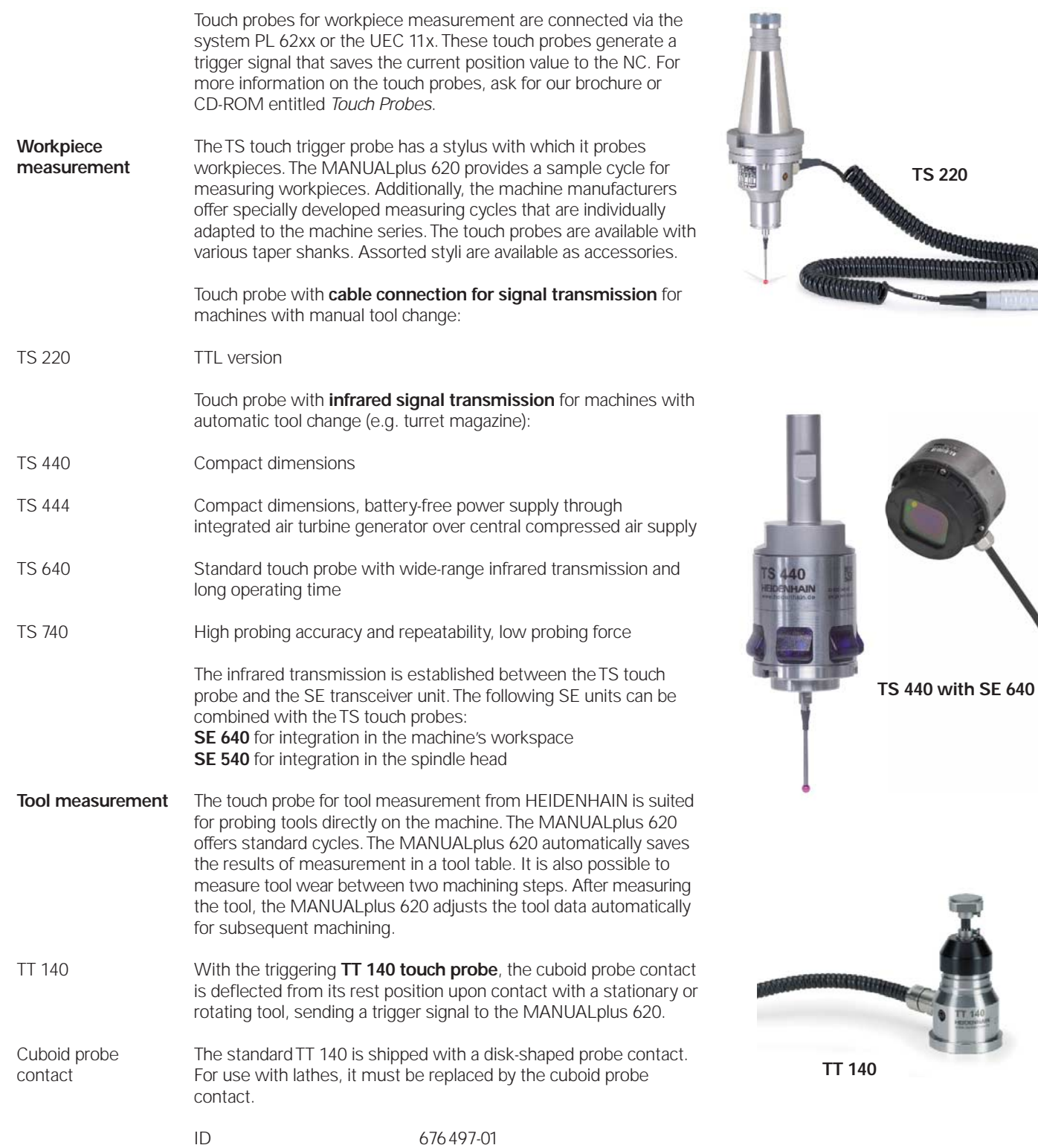

#### Snap-On Keys

The snap-on keys make it easy to replace the key symbols. In this way, the MB 420 machine operating panel and the HR 410 handwheel can be adapted to different requirements. The snap-on keys are available in packs of five keys.

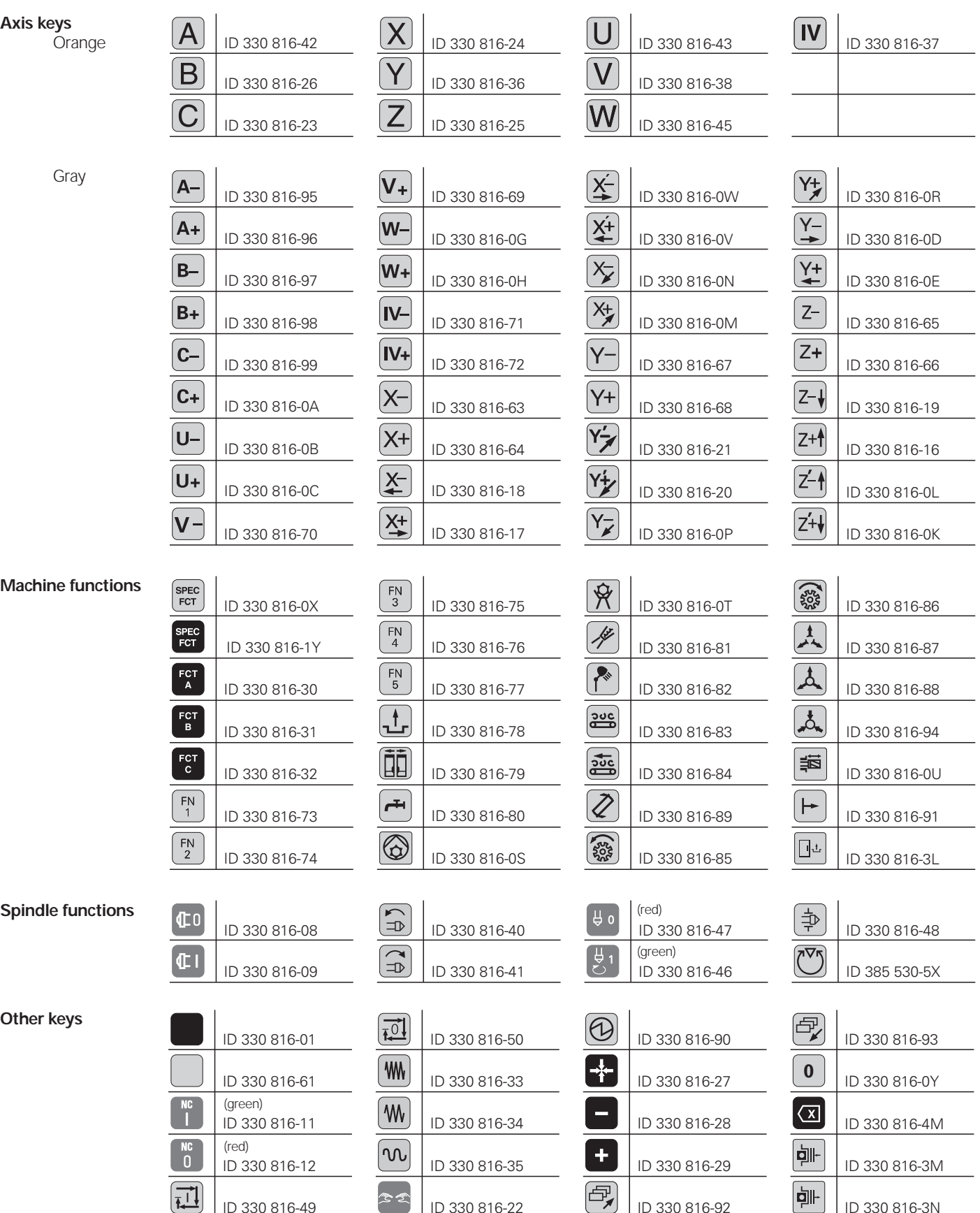

### **Cable Overview**

### **Control Systems**

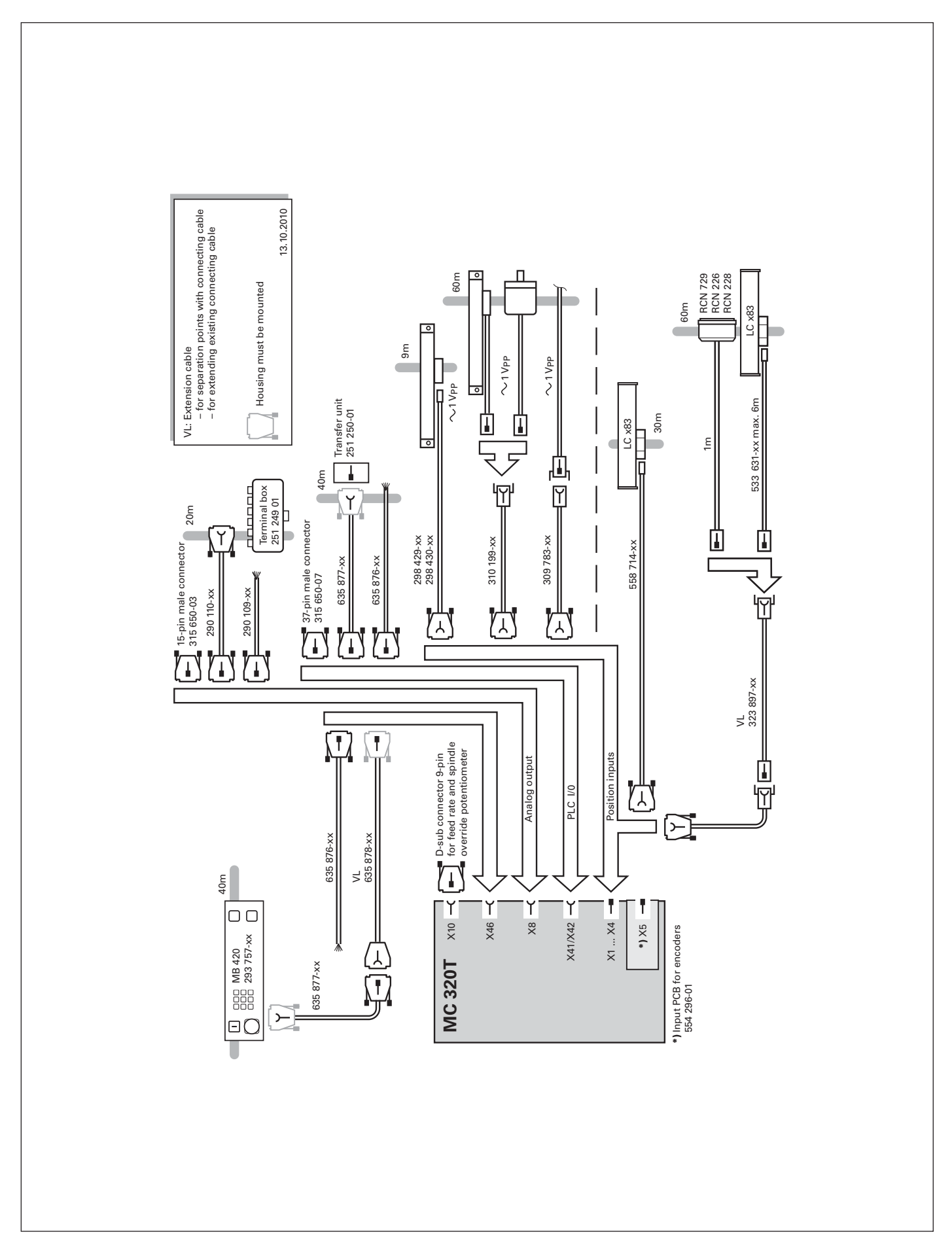

#### **Accessories**

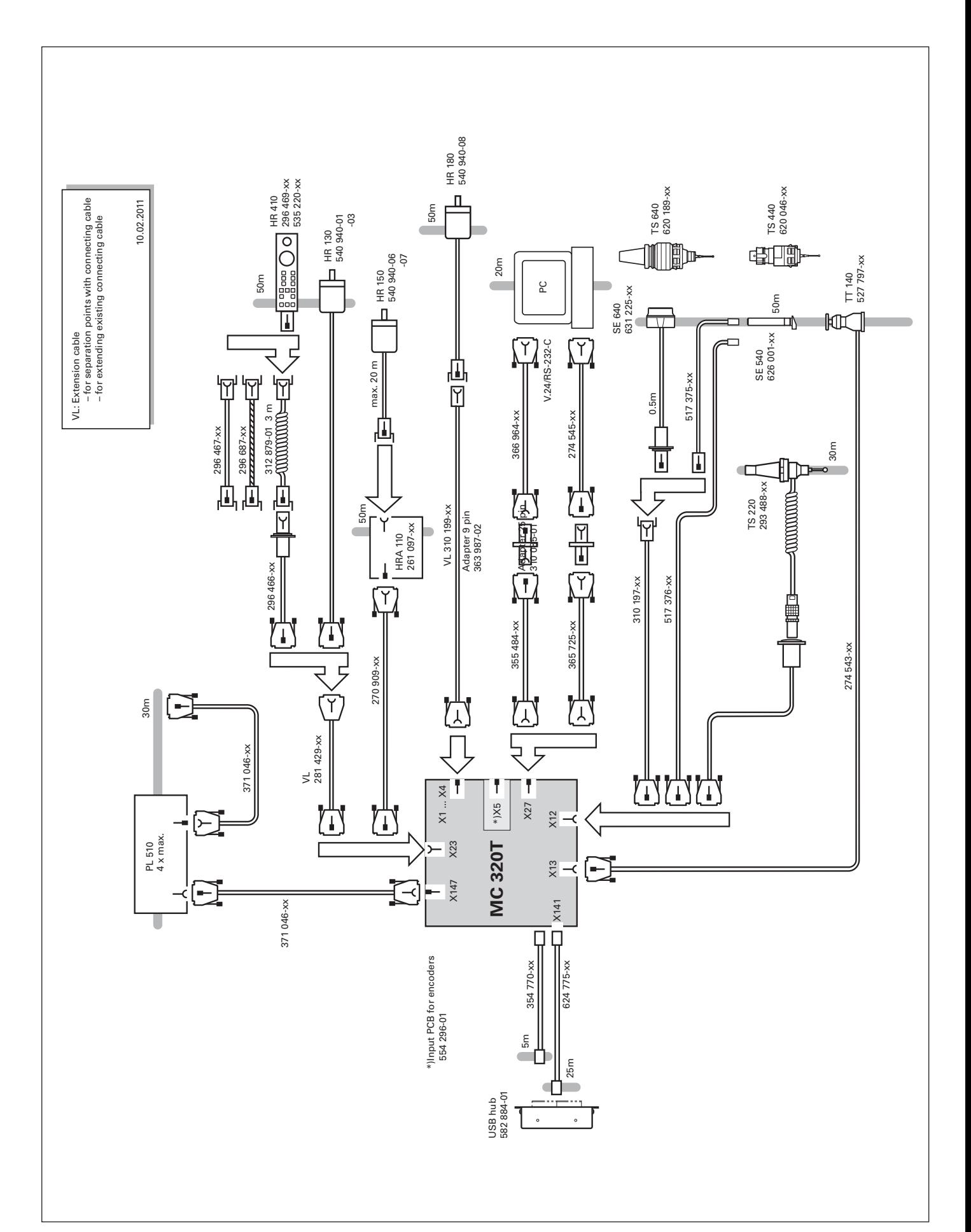

### **MANUALplus 620 The Contouring Control for CNC and Cycle Lathes**

#### **The MANUALplus 620 for cycle lathes**

- Conceived for general repairs, thread repairs, single parts and short production runs
- Supports action-oriented machining
- Quickly learned—requires minimum training time
- Supports boring, drilling and milling operations on the face and lateral surface
- Features a wide machining spectrum, from simple turned parts to complex workpieces

#### **The MANUALplus 620 for CNC lathes**

- Conceived for medium-sized and large production runs
- Programming via smart.Turn and/or DIN PLUS
- smart.Turn is quickly learned and requires very little training time
- Supports boring, drilling and milling operations on the face and lateral surface
- Features a wide machining spectrum, from simple turned parts to complex workpieces

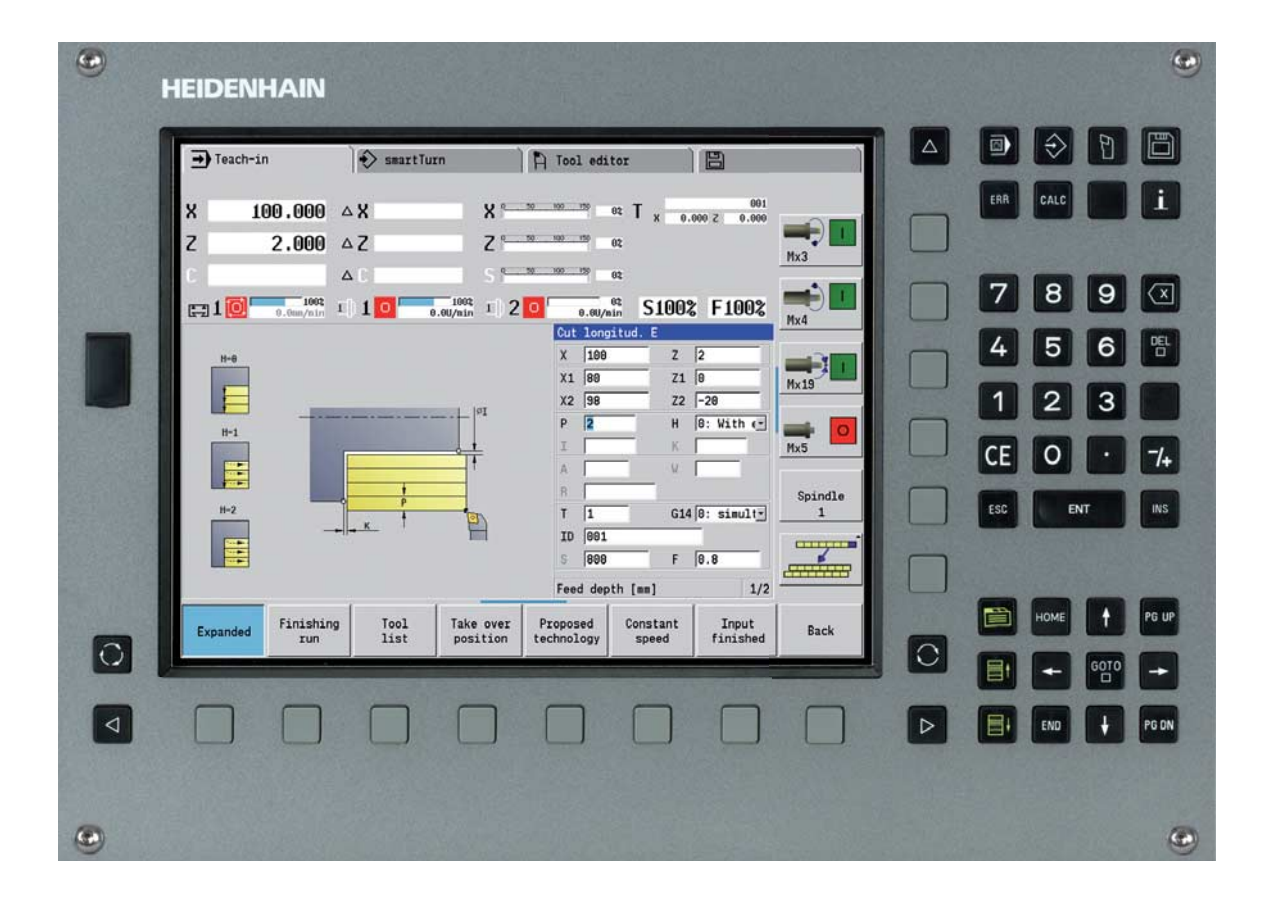

# **Technical Description**

### Axes

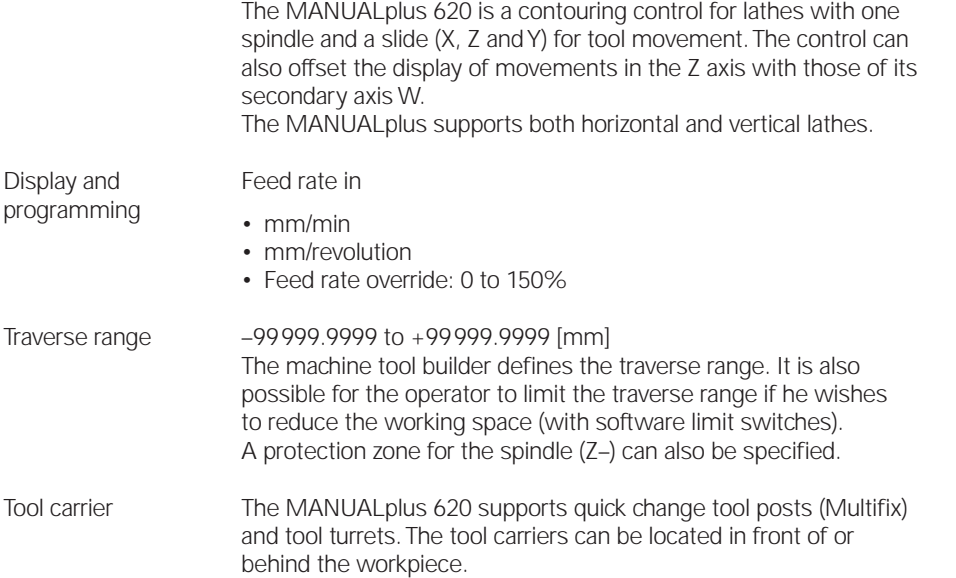

▊▊▊▊  $\frac{21}{52}$ **d**  $\frac{1}{\left|\frac{1}{\left|S1/C1\right|}\right|}$ 

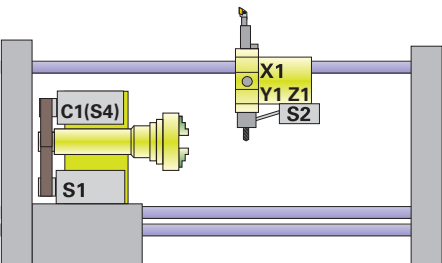

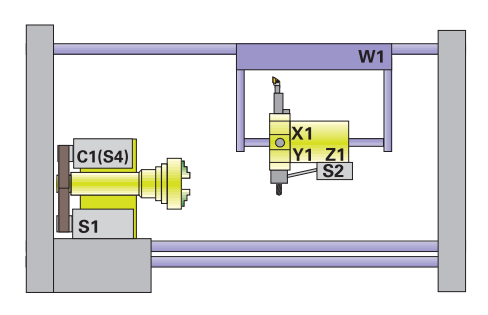

# Spindle

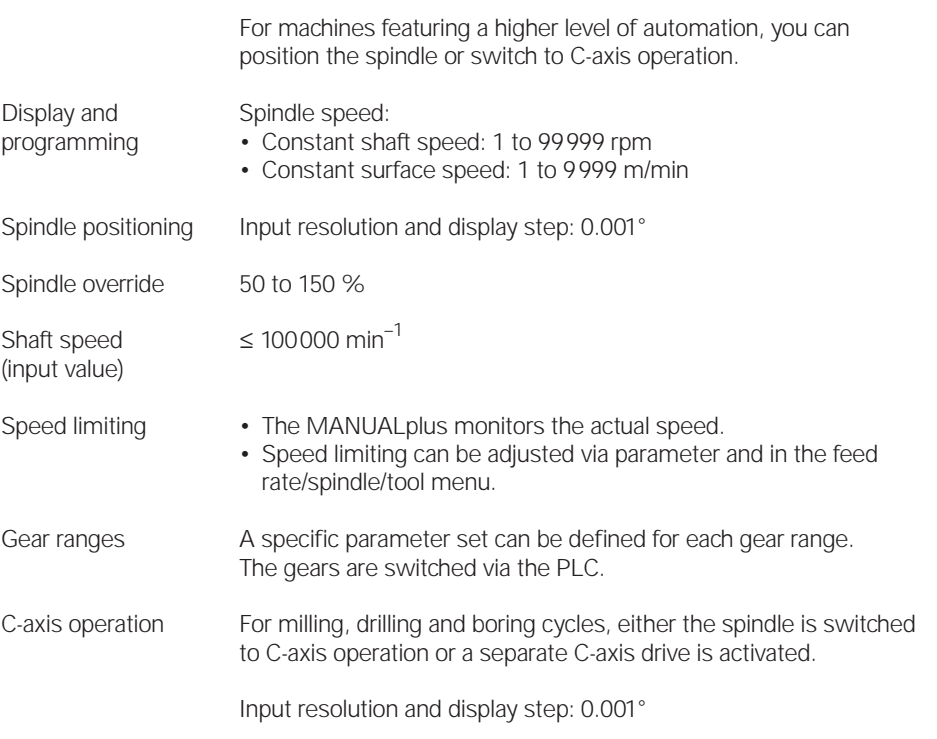

### Driven Tool

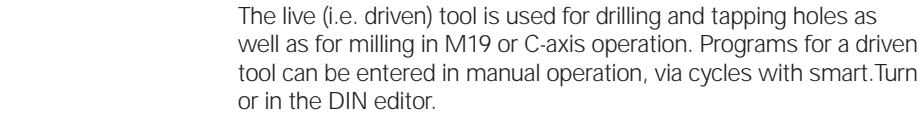

Display and programming Speed of the driven tool:

- Constant shaft speed: 1 to 99 999 rpm
- Constant surface speed: 1 to 9 999 m/min

- Speed limiting **•** The MANUALplus monitors the actual speed.
	- Speed limiting can be adjusted via parameter and in the feed-rate/spindle/tool menu.

#### Servo Control of Axes

**Analog speedcommand interface** The position controller is integrated in the MANUALplus. The motor speed controller and the current controller are located in the servo amplifier. The MANUALplus transmits the speed command signal through

an analog  $\pm$  10 V interface (connection X8) to the servo amplifier.

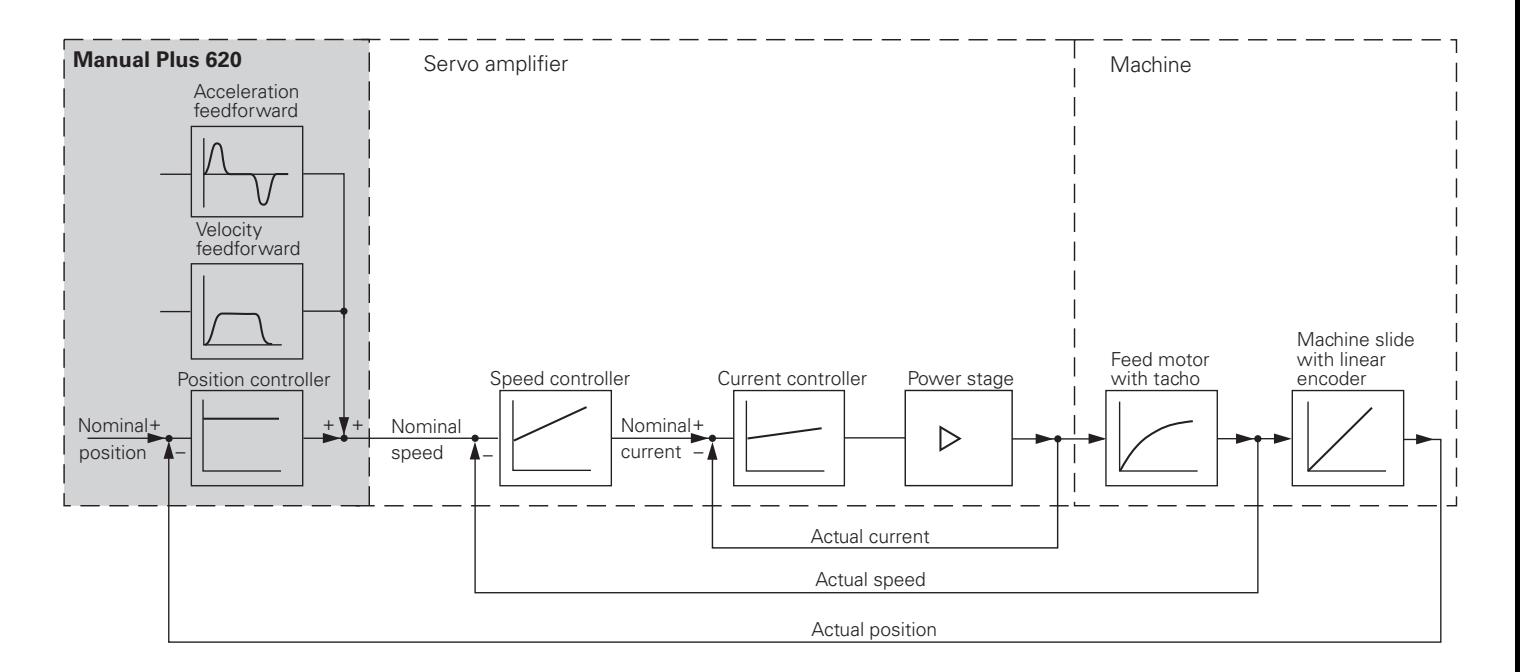

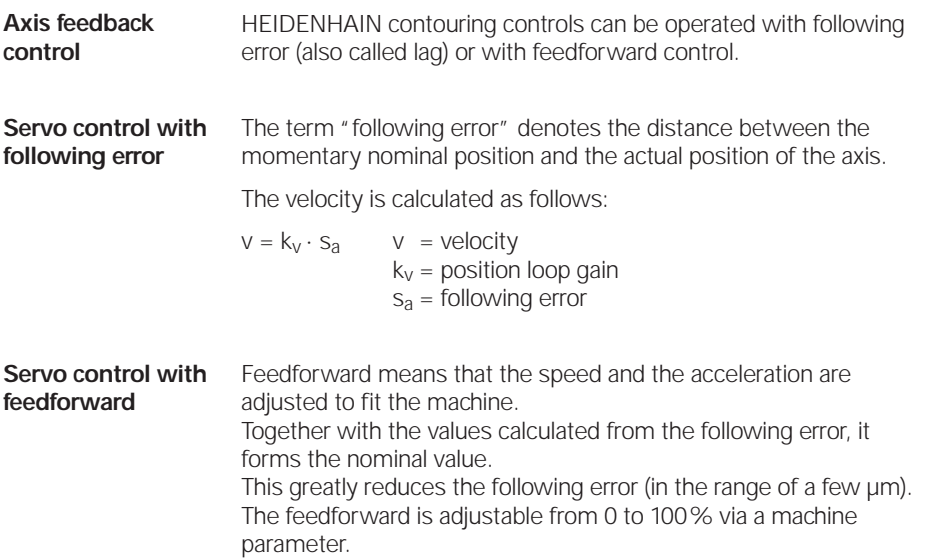

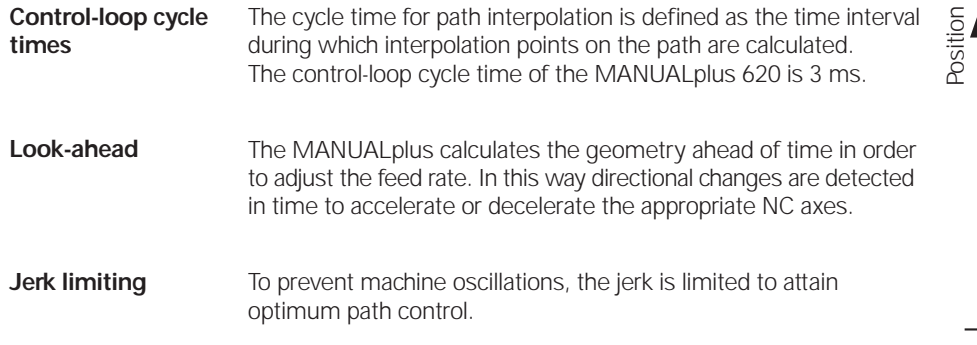

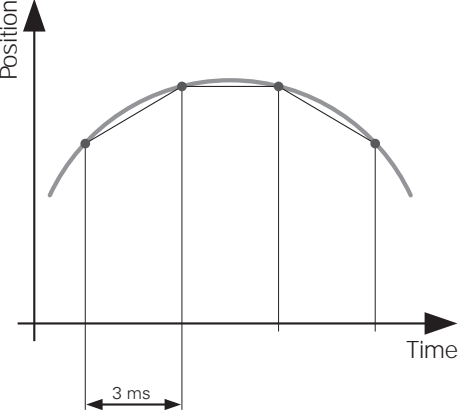

## Machine Configuration

A control must have access to specific machine data (e.g. traverse distances, acceleration, speeds) before it can execute its programmed instructions. These data are defined in machine parameters. Every machine has its own set of parameters.

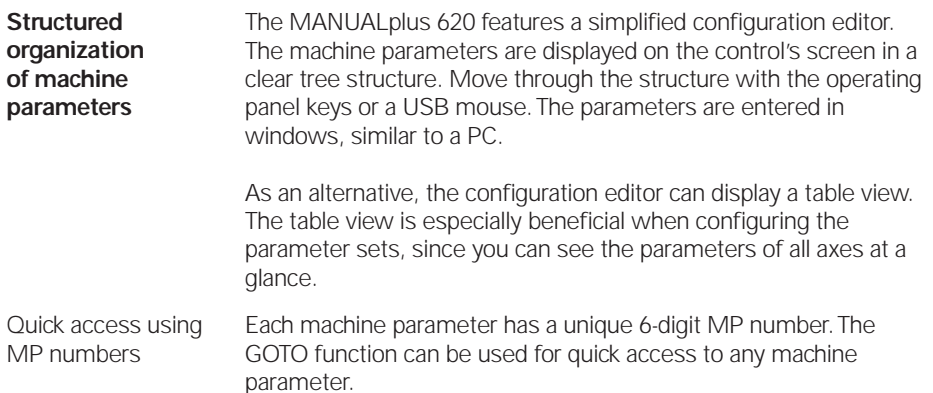

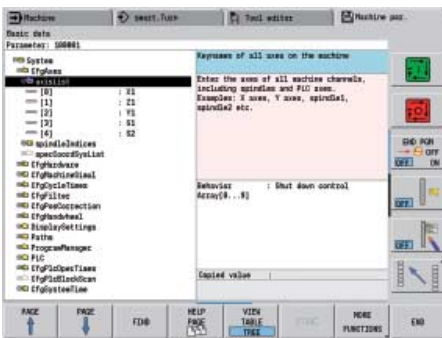

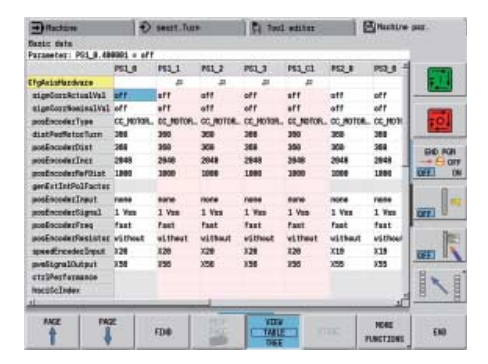

### Encoders

For speed and position control of the axes and spindle, HEIDENHAIN offers both incremental as well as absolute encoders.

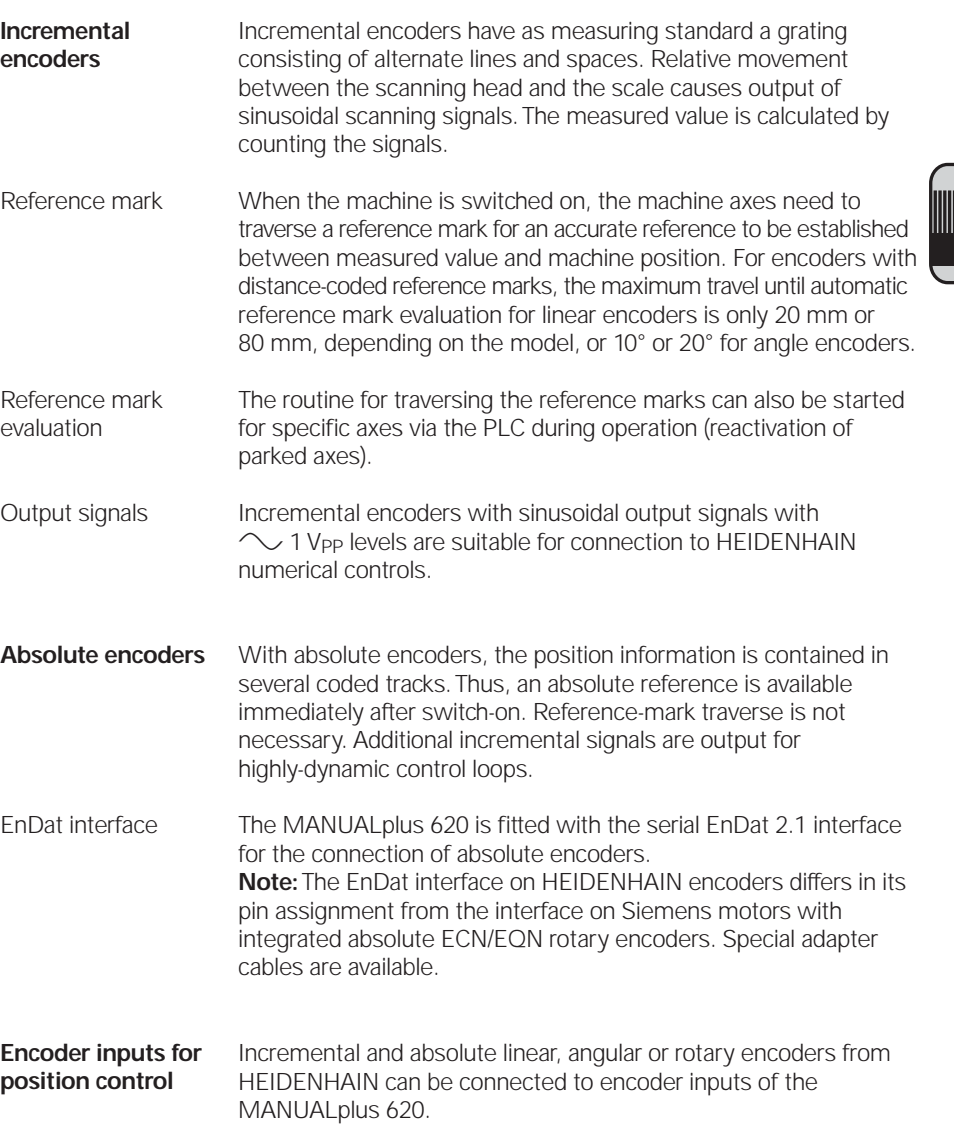

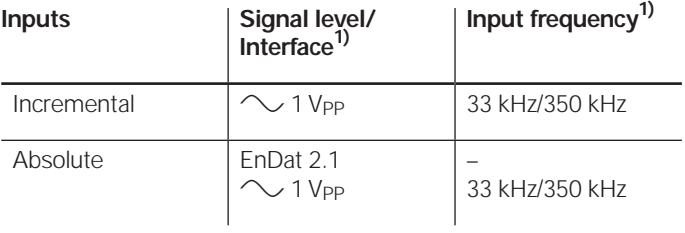

1) switchable

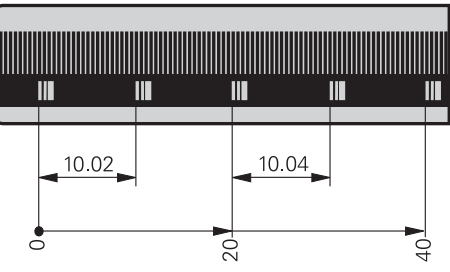

# Types of Error Compensation

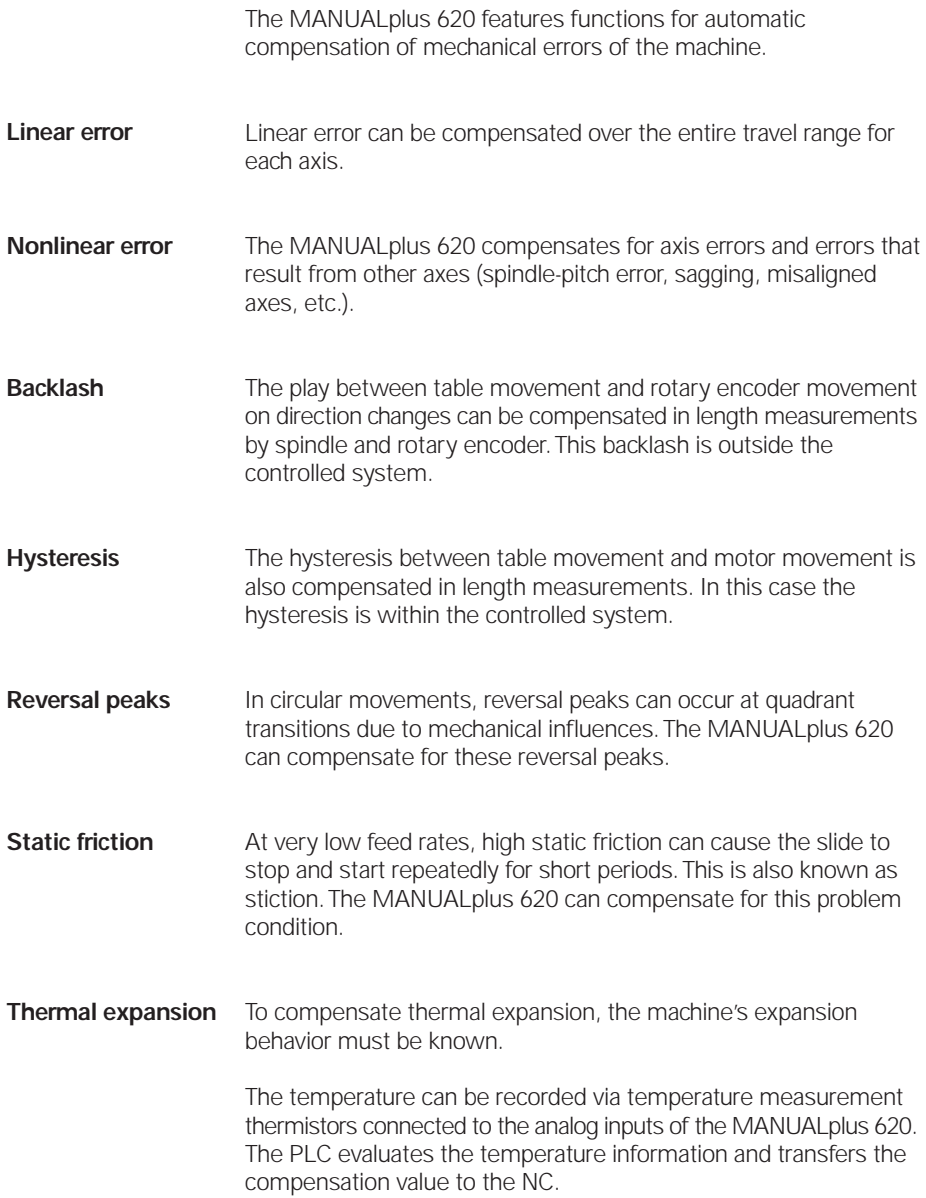

# Integral PLC

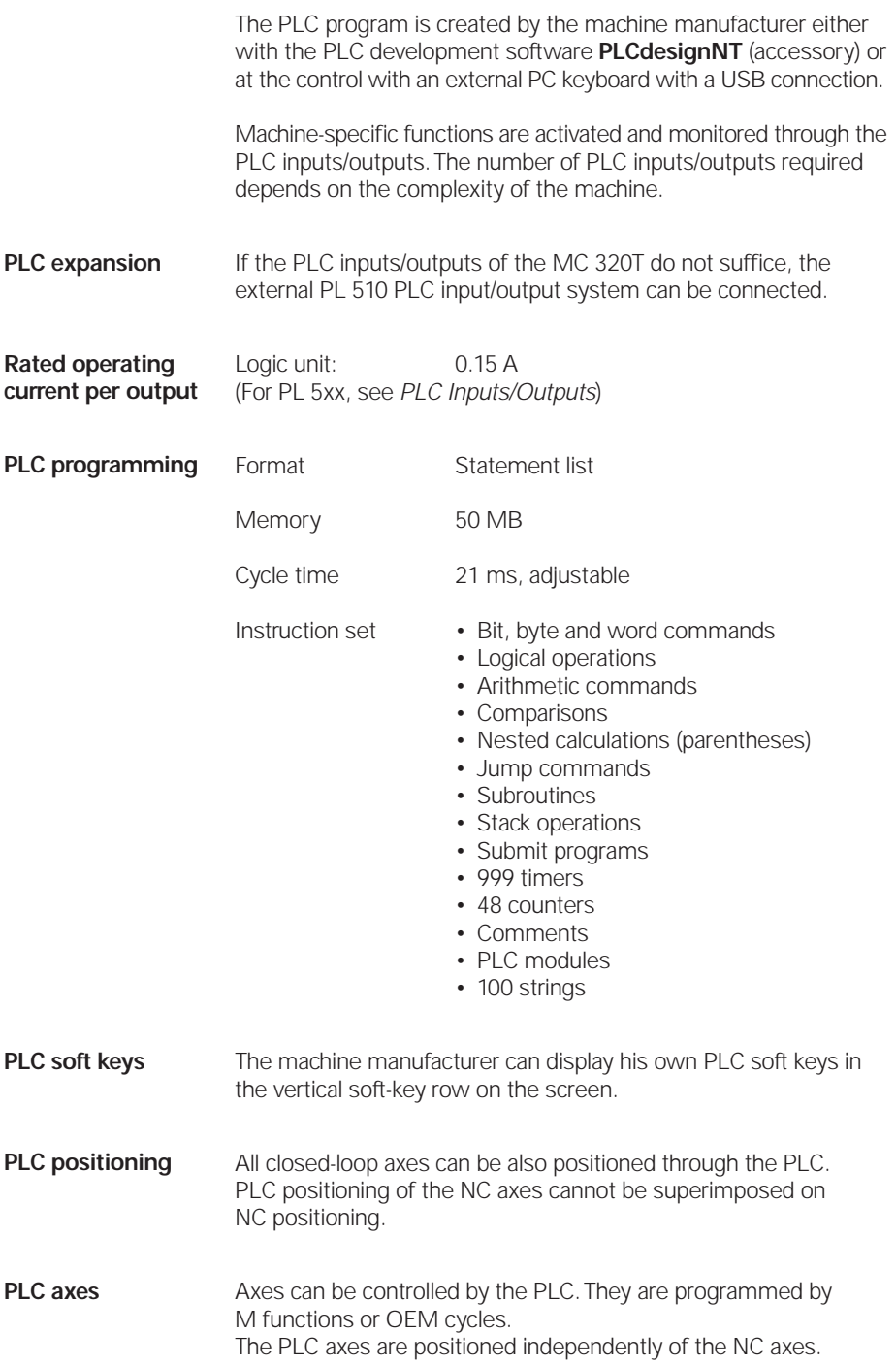

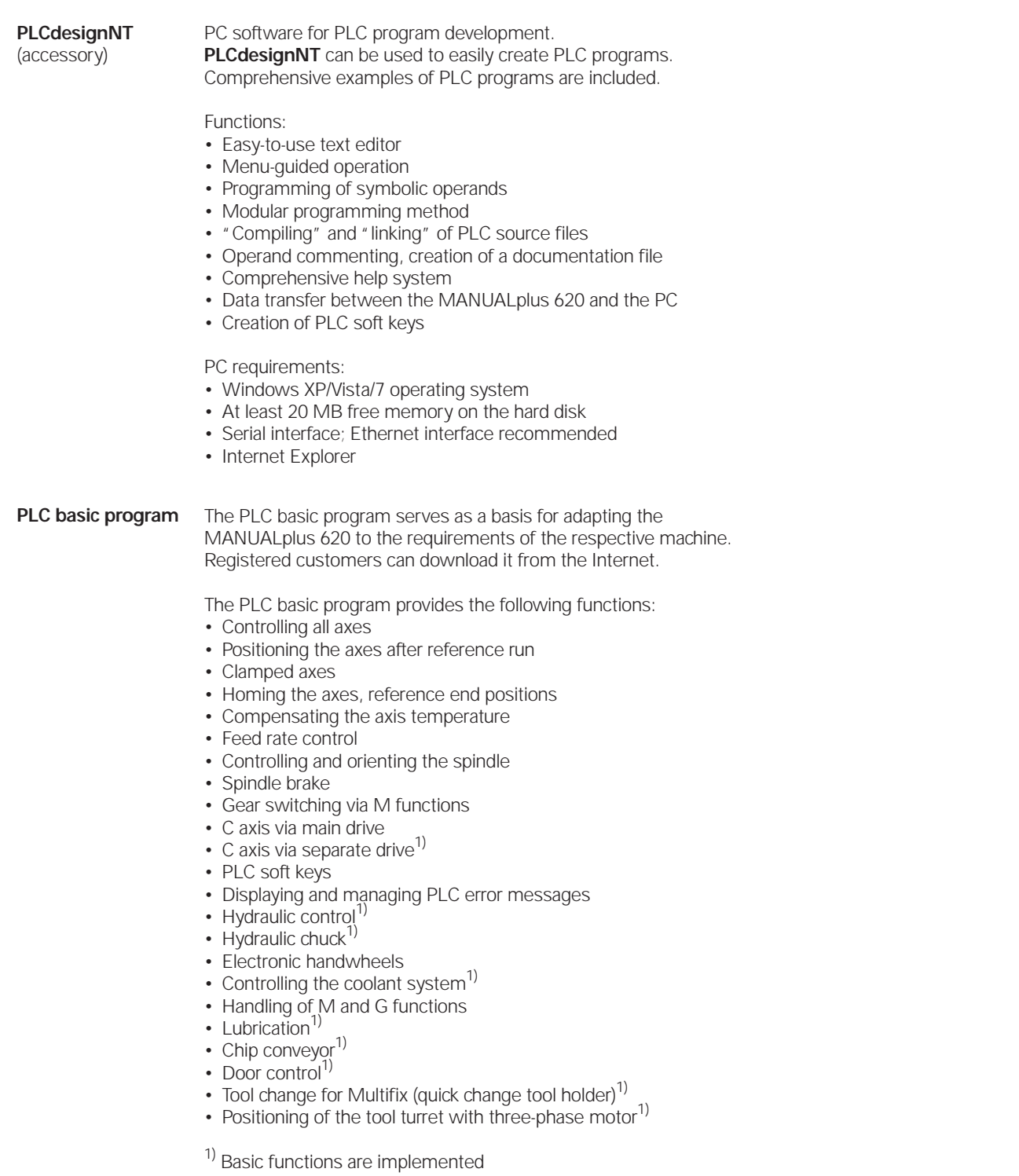

#### Monitoring Functions

During operation, the MANUALplus 620 monitors:

- Amplitude of the encoder signals
- Edge separation of the encoder signals
- Absolute position with encoders with distance-coded reference marks
- Current position (following error monitoring)
- Actual path traversed (movement monitoring)
- Position deviation at standstill
- Checksum of safety-related functions
- Supply voltage
- Buffer battery voltage
- Operating temperature of the MC and CPU
- Running time of the PLC program

In the case of hazardous errors, an EMERGENCY STOP message is sent to the external electronics via the control-is-ready output, and the axes are brought to a stop. The correct connection of the MANUALplus 620 into the machine's EMERGENCY STOP loop is checked when the control system is switched on. In the event of an error, the MANUALplus 620 displays a message in plain language.

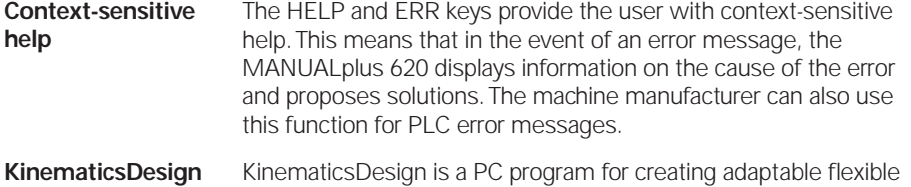

kinematic configurations. When used with MANUALplus 620, it supports:

- Complete kinematic configurations
- Transfer of configuration files between control and PC
- Activation of different kinematics configurations
- Visualization of transformation chains

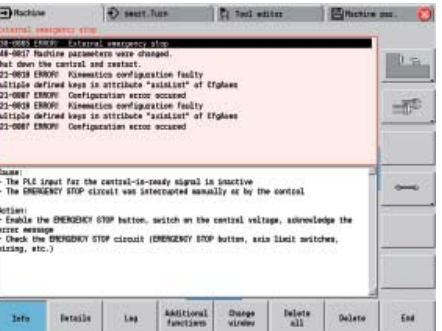

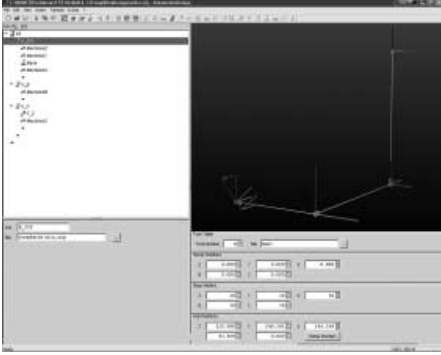

#### Commissioning and Diagnostic Aids

The MANUALplus 620 provides internal commissioning and diagnostic aids.

- **ConfigDesign** PC software for configuring the machine parameters
	- Machine-parameter editor for the control: all support information, additional information and input limits are shown for each parameter
	- Configuration of machine parameters
	- Comparison of parameters from different controls
	- Importing of service files: easy testing of machine parameters in the field
	- Rule-based creation and management of machine configurations for multiple controls (together with PLCdesign)

**Oscilloscope** The MANUALplus 620 features an integrated oscilloscope. Both X/t and X/Y graphs are possible. The following characteristic curves of six channels can be recorded and saved:

- Actual value of axis feed rate
- Nominal value of axis feed rate
- Contouring feed rate
- Actual position
- Nominal position
- Following error of the position controller
- Nominal values for speed, acceleration and jerk
- Actual values for speed, acceleration and jerk
- Nominal value of analog output
- Content of PLC operands
- Encoder signal  $(0^\circ A)$
- Encoder signal (90° B)

Logic signals Simultaneous graphic representation of the logic states of up to 16 operands (markers, words, inputs, outputs, counters, timers) • Marker (M) • Input  $(|)$ 

- Output (O)
- Timer (T)
- Counter (C)
- IpoLogic (X)

Commissioning

Wizard

In order to simplify the adaptation of the axes and spindle, the **Commissioning Wizard for analog axes** guides you step-by-step through the commissioning of any axis parameter set. You can set the following machine parameters with the aid of the

- Commissioning Wizard: • Algebraic sign of the axis
- Axis traverse direction
- Velocity at an analog voltage of 9 volts
- Maximum acceleration of the axis
- $\bullet$  k<sub>v</sub> factor of the axis
- Acceleration feedforward control for the axis

#### Frequent pure<br>Sull excusions OSCILLOSCOPE

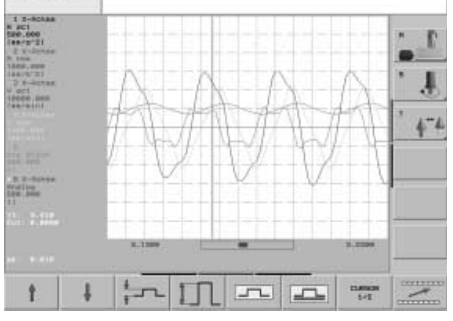

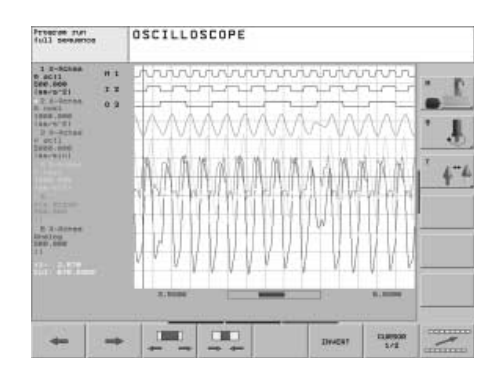

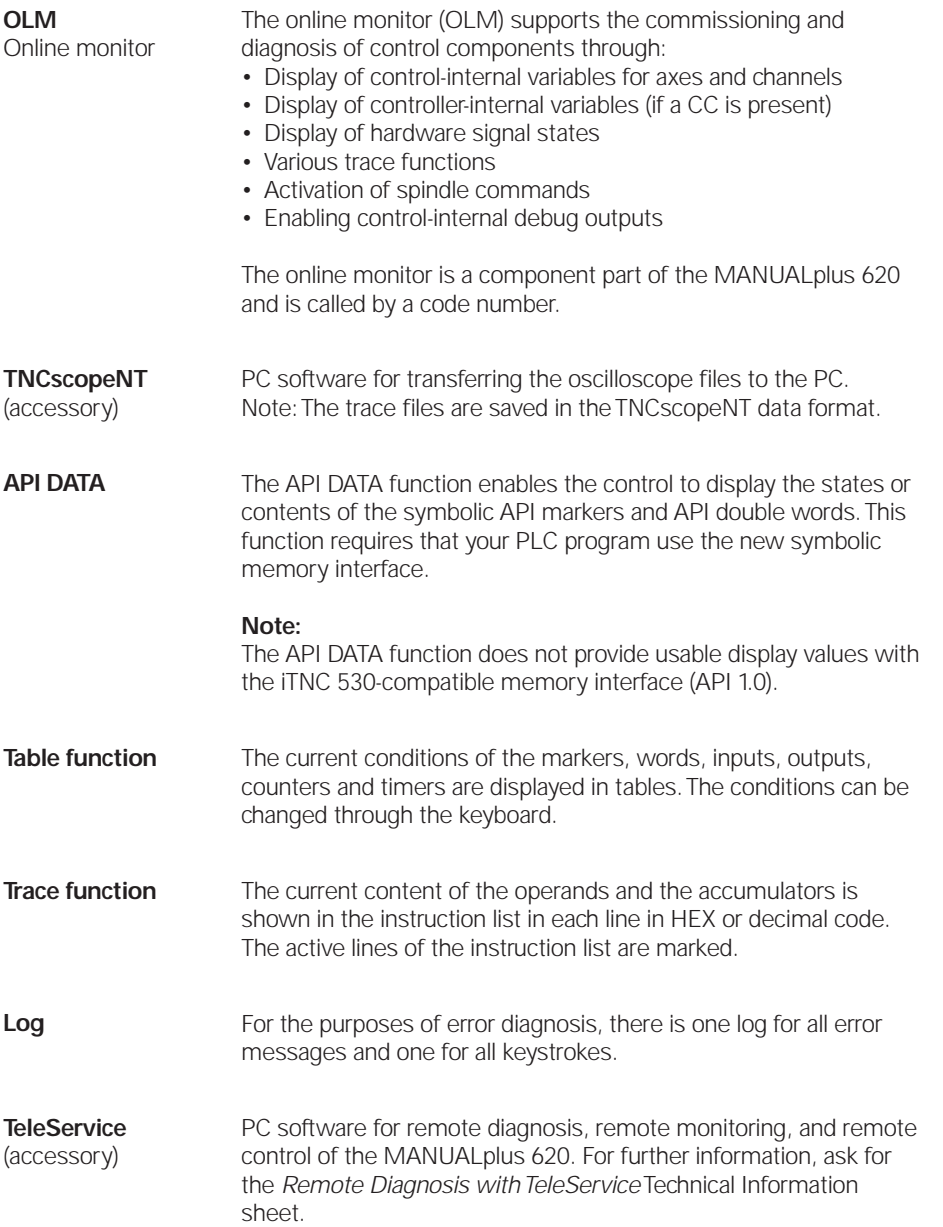

### Data Interfaces

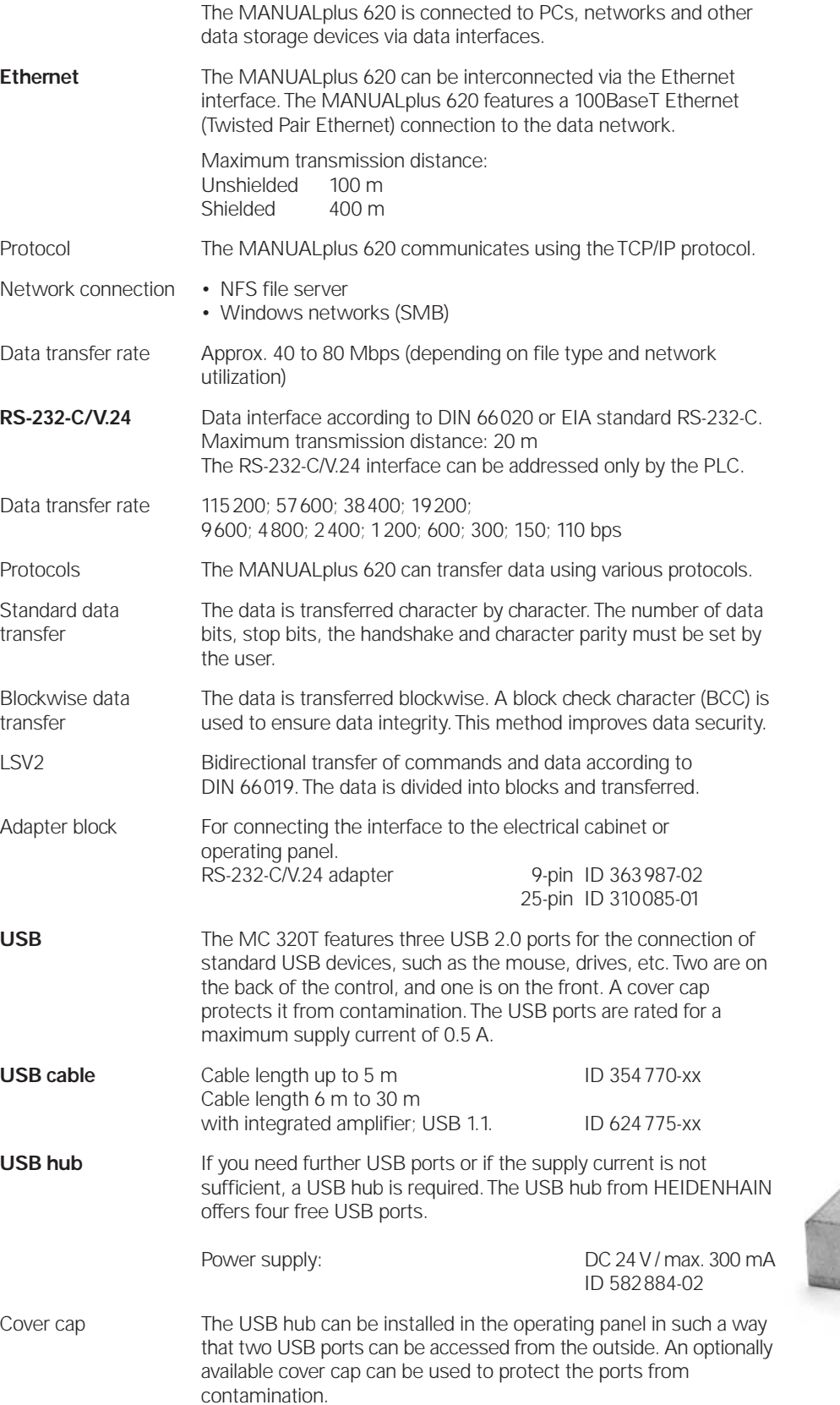

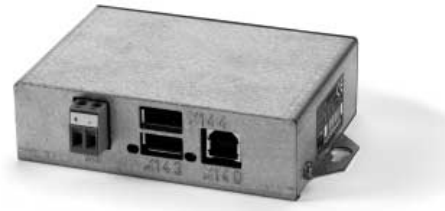

ID 508 921-01

### Software for Data Transfer

#### **TNCremoNT**

(accessory)

This PC software package helps the user to transfer data from the PC to the MANUALplus 620. The software on the PC carries out block-wise data transfer with block check character (BCC).

#### Functions:

- Data transfer (also blockwise)
- Remote control (only serial)
- Management of the MANUALplus 620 files
- Backup of the MANUALplus 620 data
- Reading out the log
- Print-out of screen contents
- Text editor
- Managing more than one machine (TNCremoNT)

Requirements:

- Windows 2000/XP/Vista/7 operating system
- At least 10 MB free hard-disk space
- Serial or Ethernet interface

#### **TNCremoPlus**

(accessory)

In addition to the features you are already familiar with from TNCremoNT, TNCremoPlus can also transfer the current content of the control's screen to the PC ("live screen"). This makes it very simple to monitor the machine.

ID 340 447-xx

# **Mounting Information**

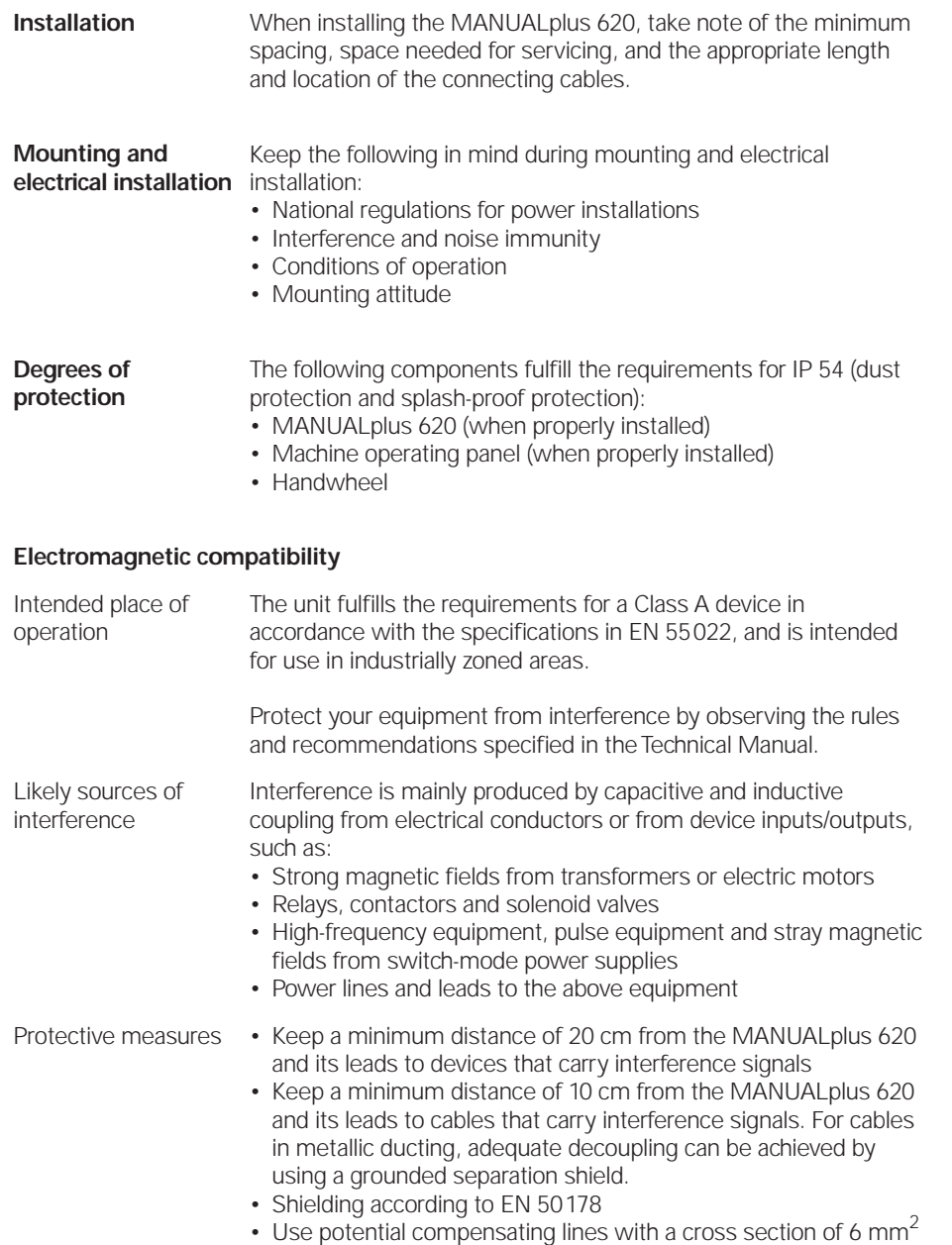

• Use only genuine HEIDENHAIN cables, connectors and couplings

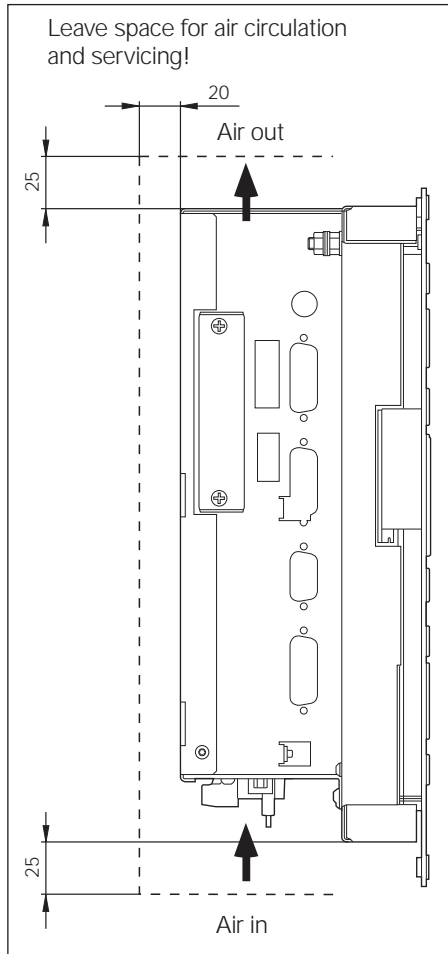

### **Overall Dimensions**

### MC 320T

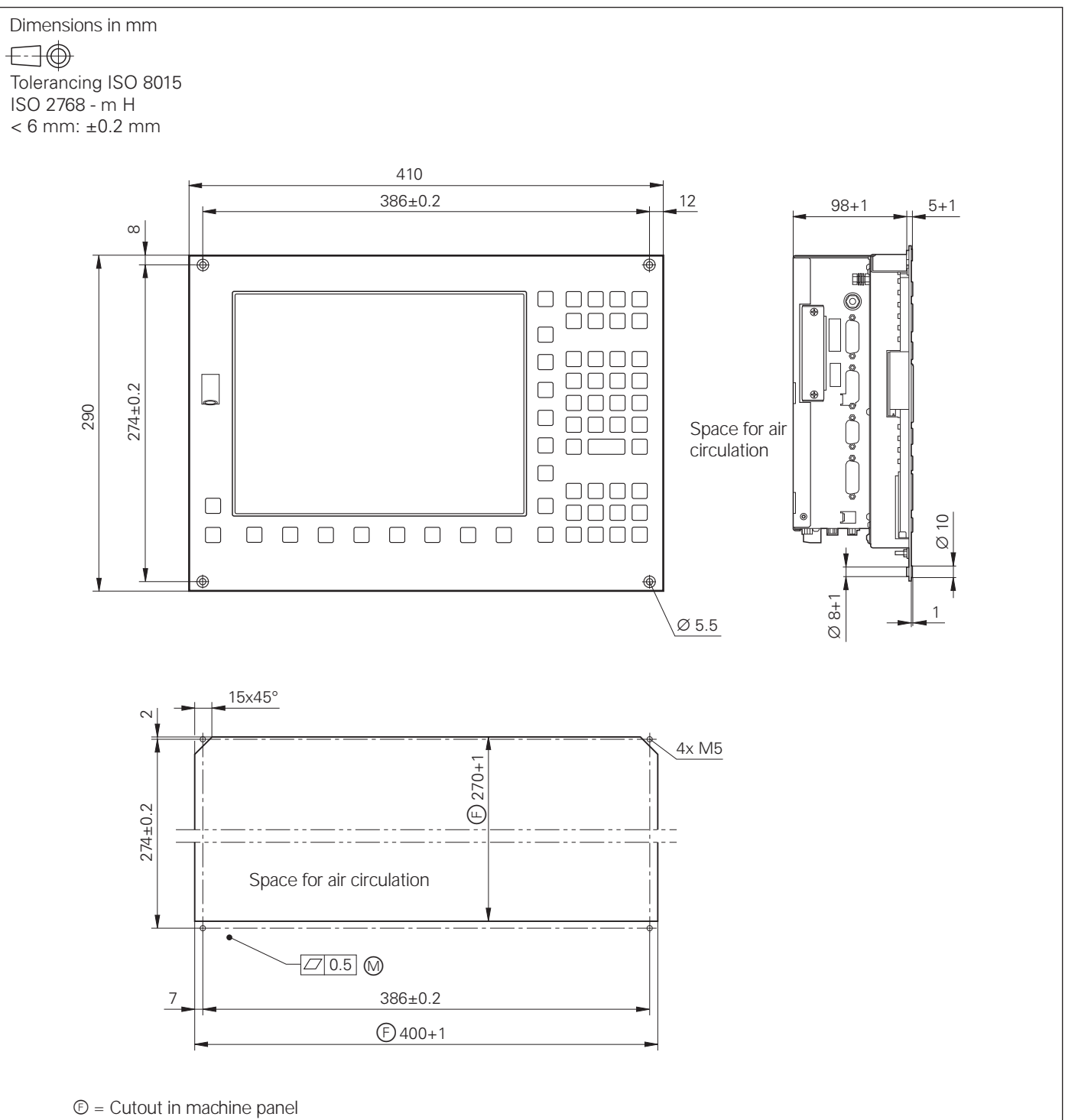

 $\mathbb{O}$  = Mounting surface

### HR 130, HR 150, HR 180 with Control Knob

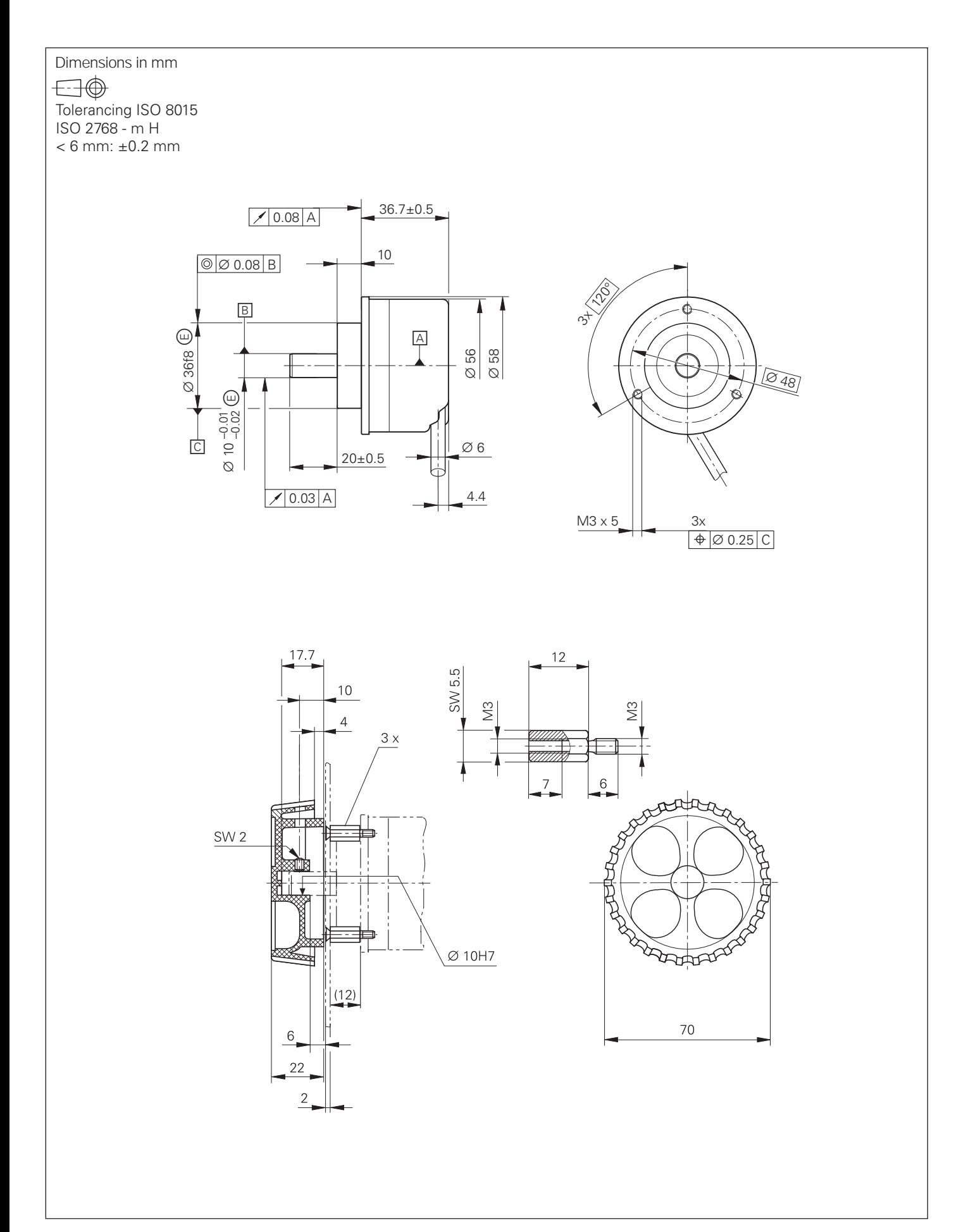

### HRA 110

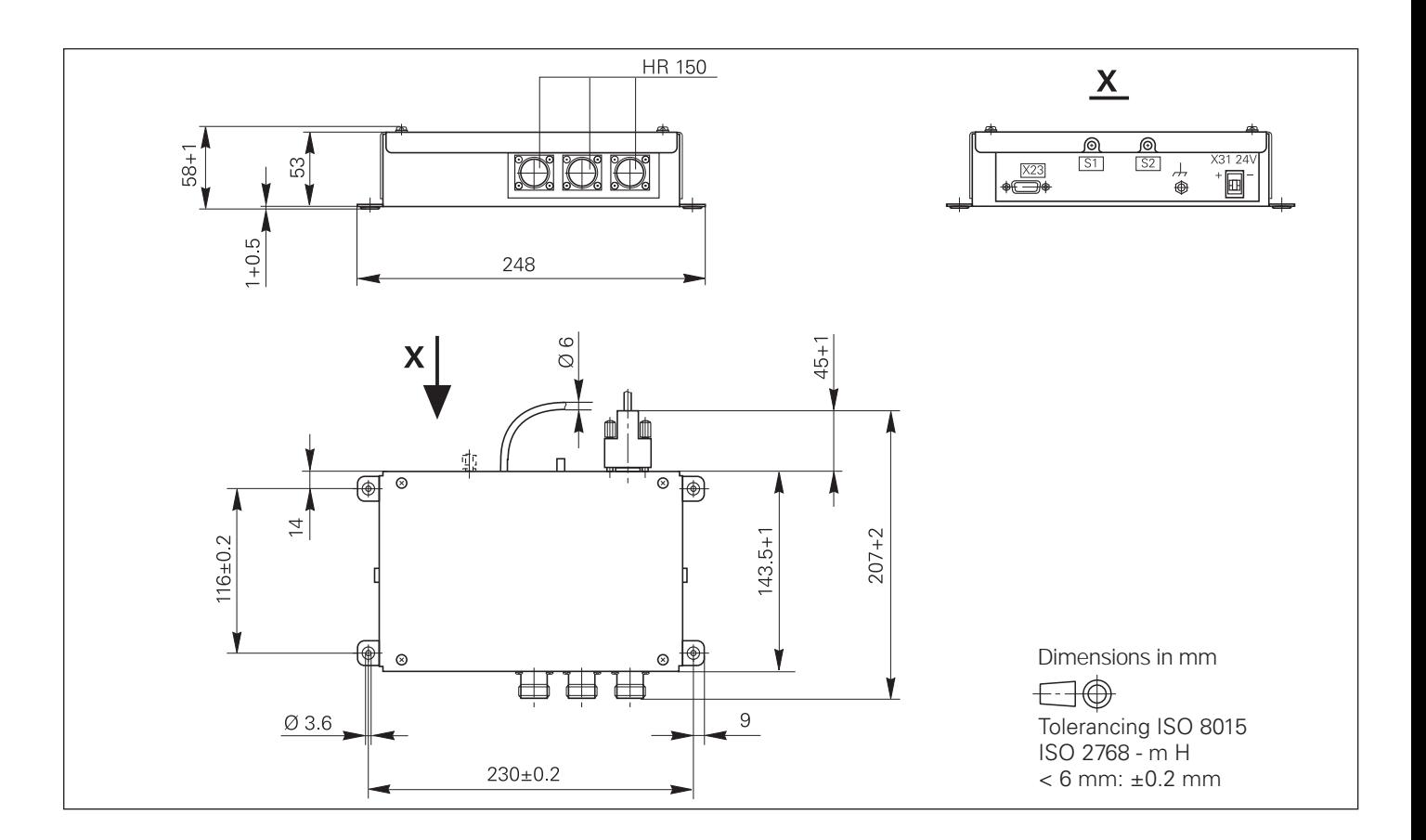

### Handwheel Selection Switch

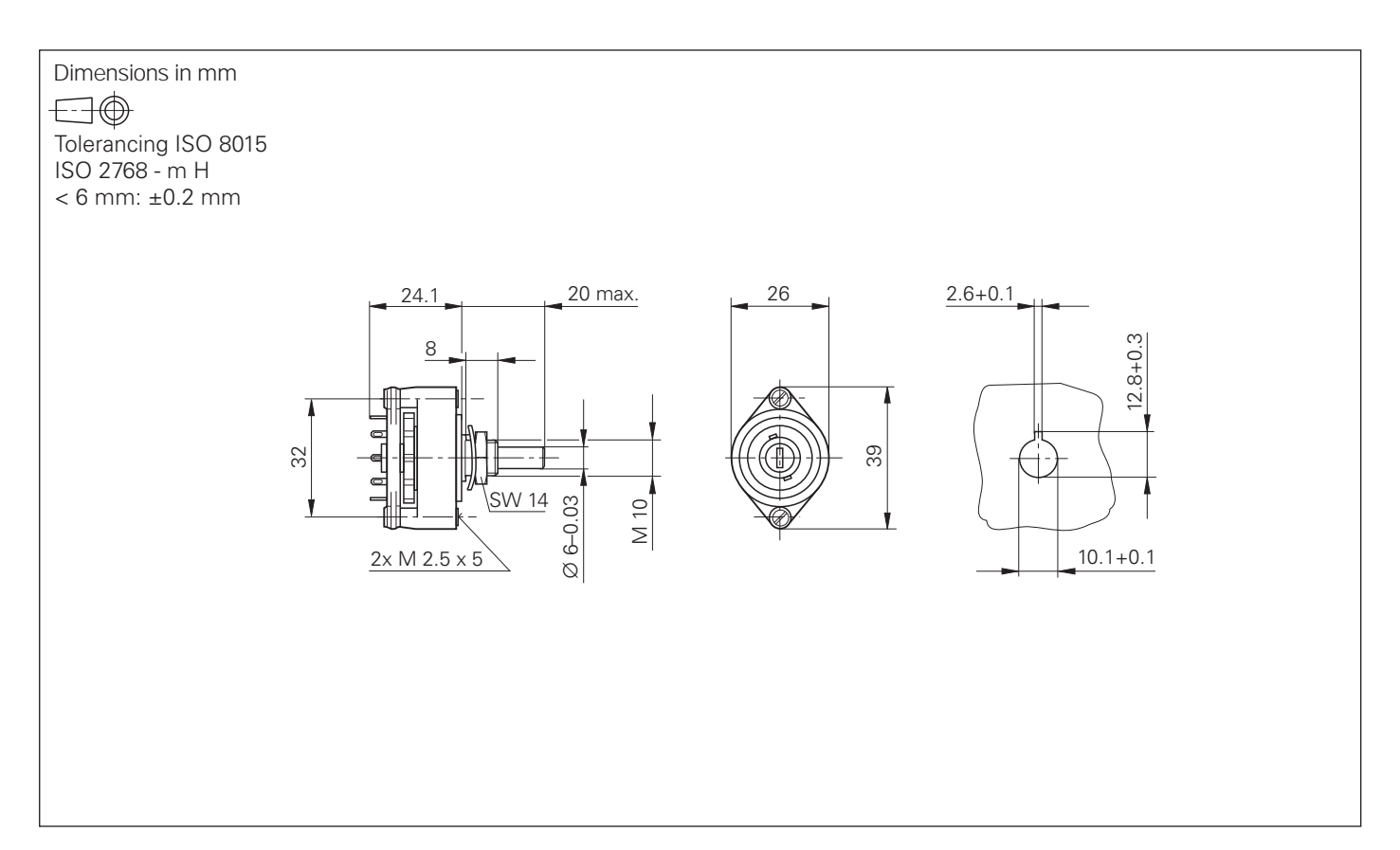

### HR 410

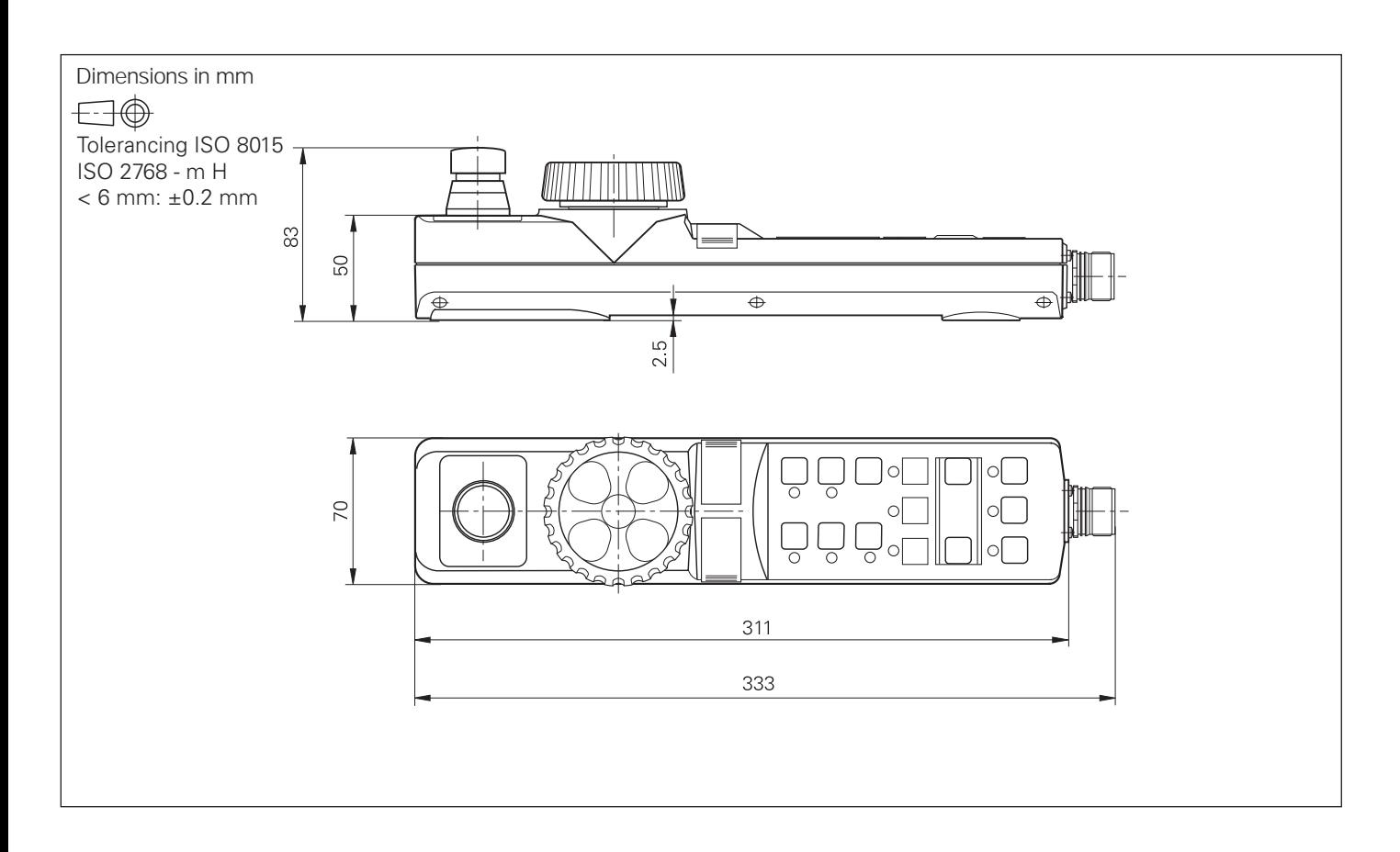

### Adapter Cable for HR 410

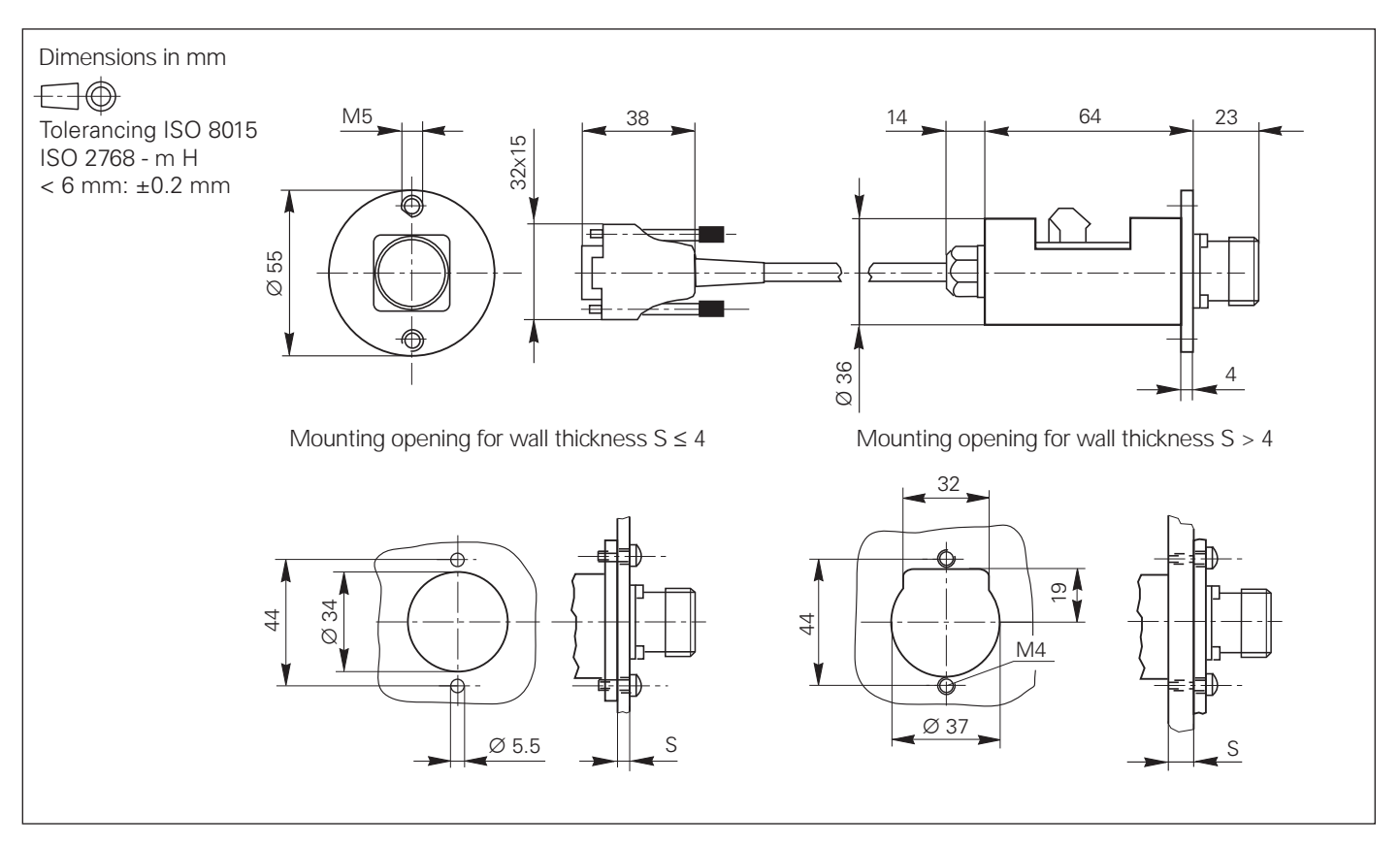

PL 510

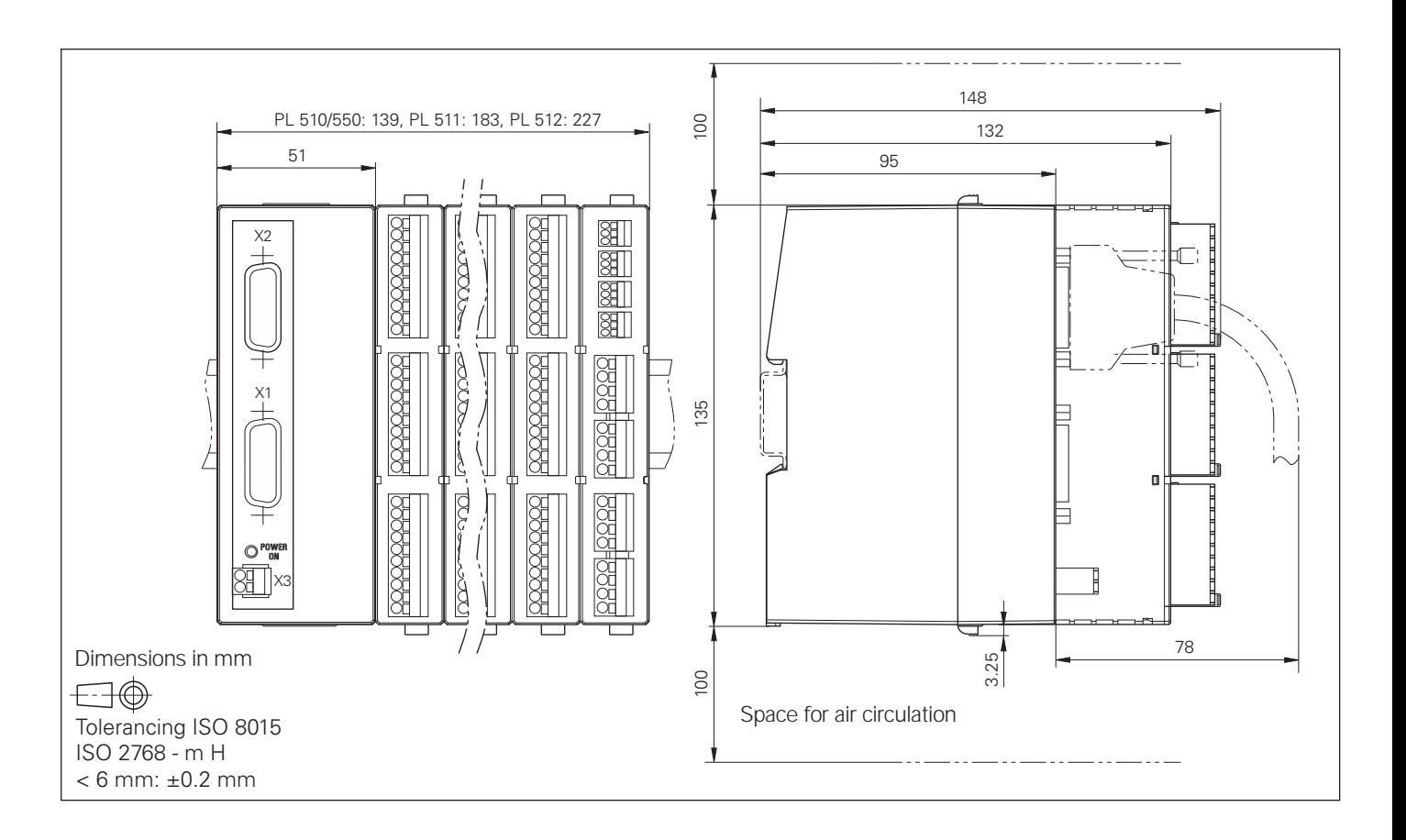

#### MB 420

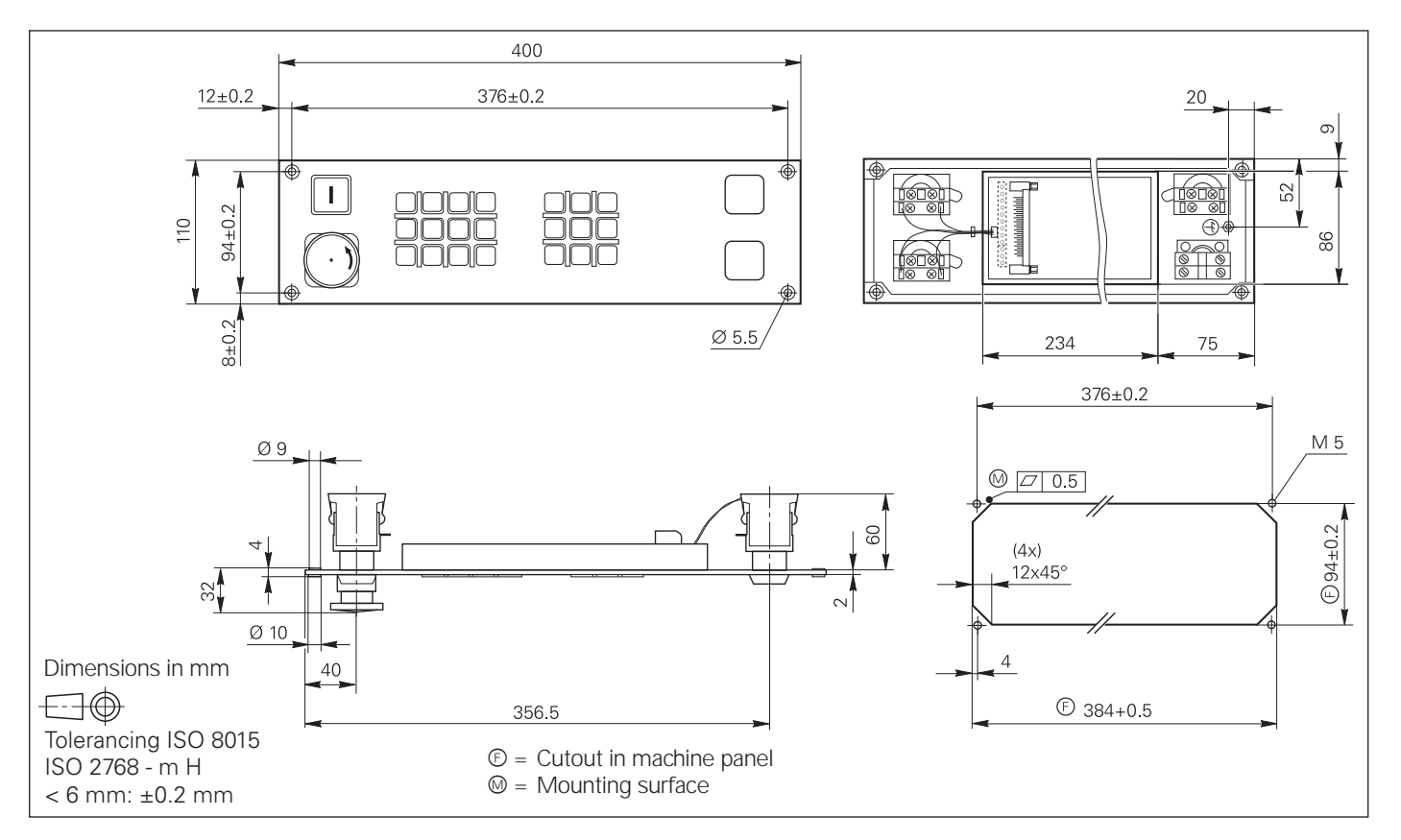

### Line Drop Compensator for Encoders with EnDat Interface

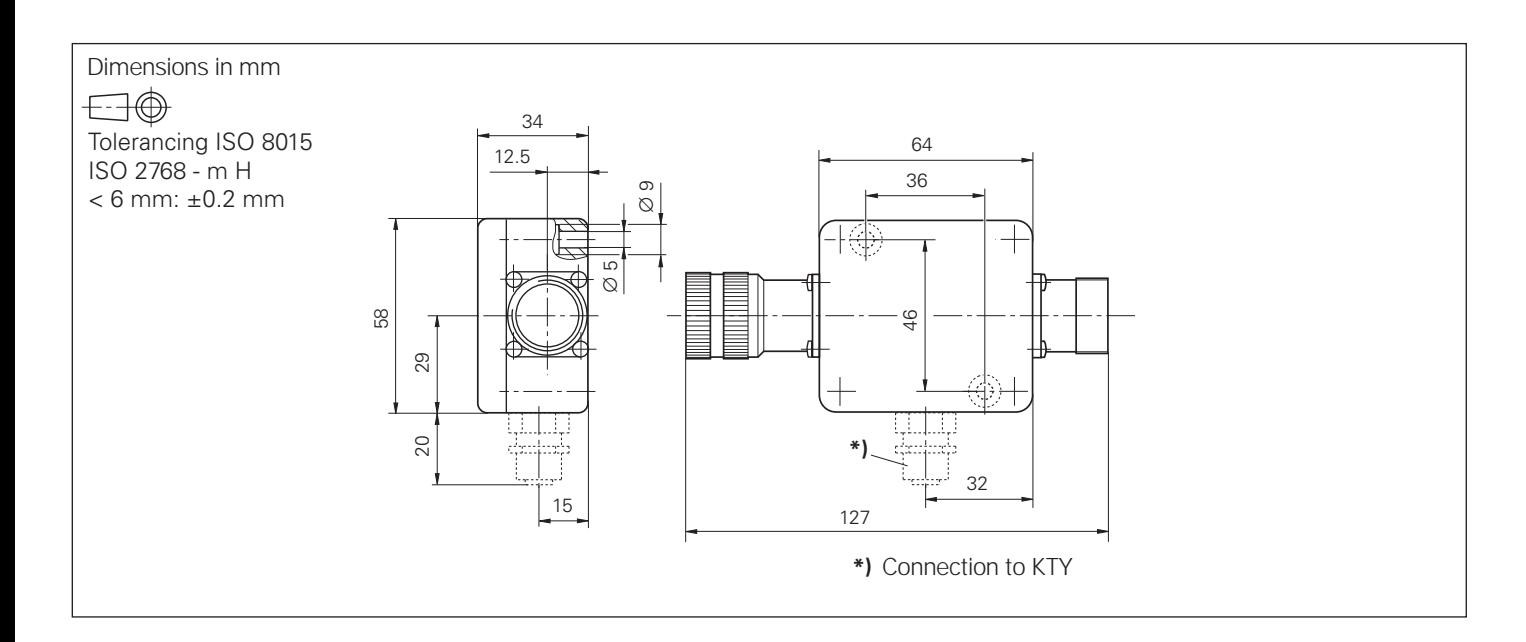

### RS-232-C Adapter

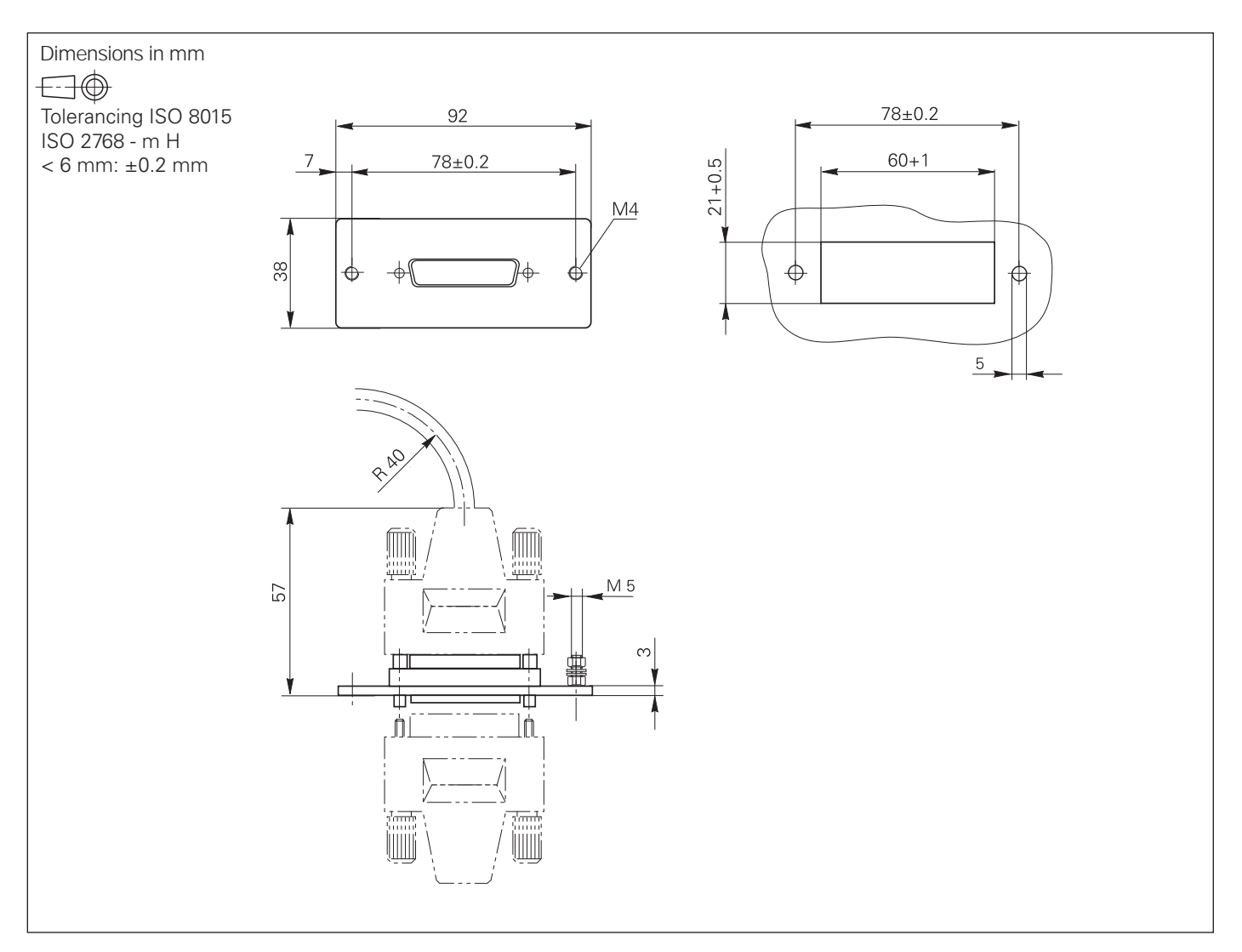

### USB Hub

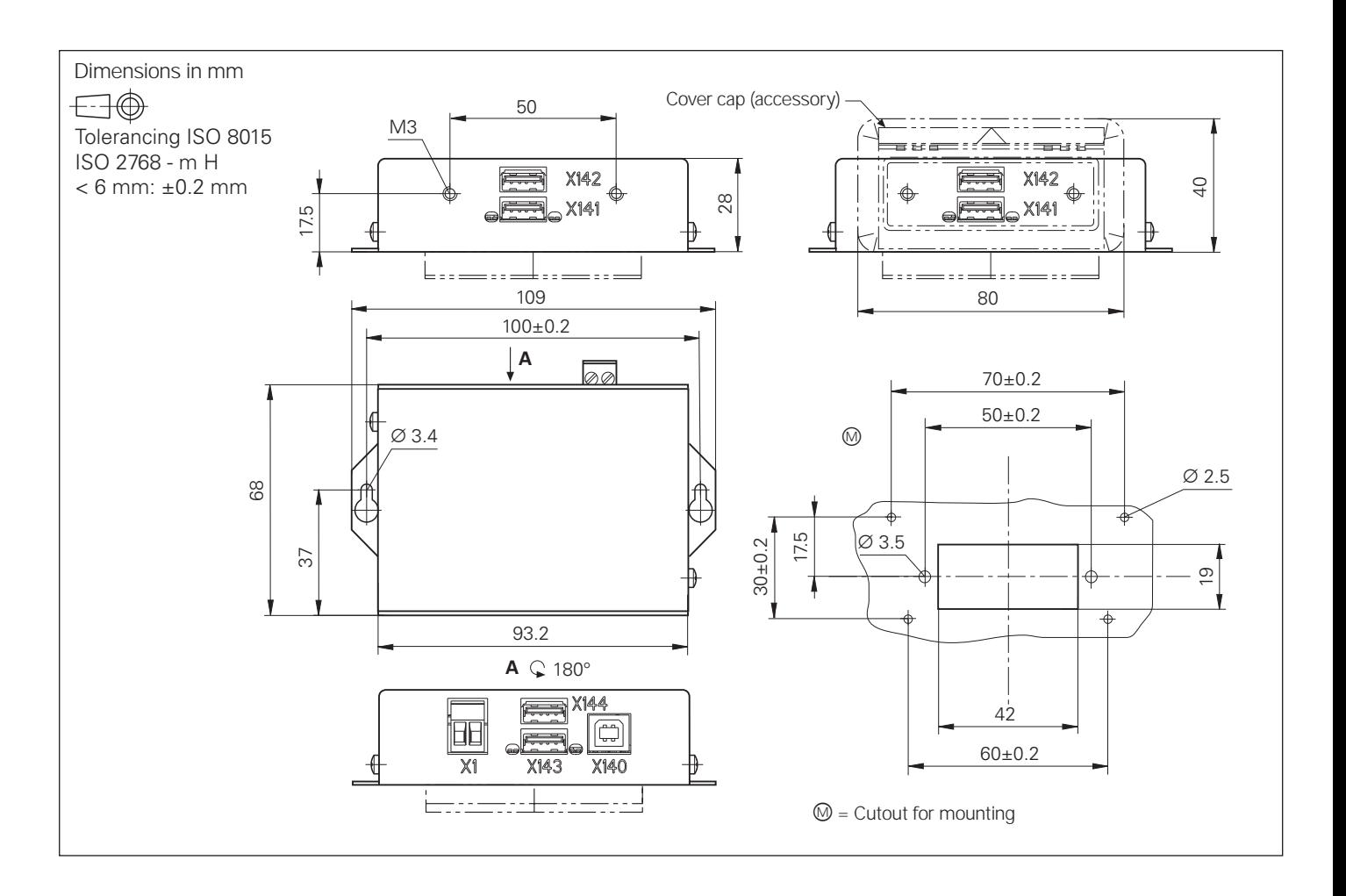

### USB Extension Cable with Hubs

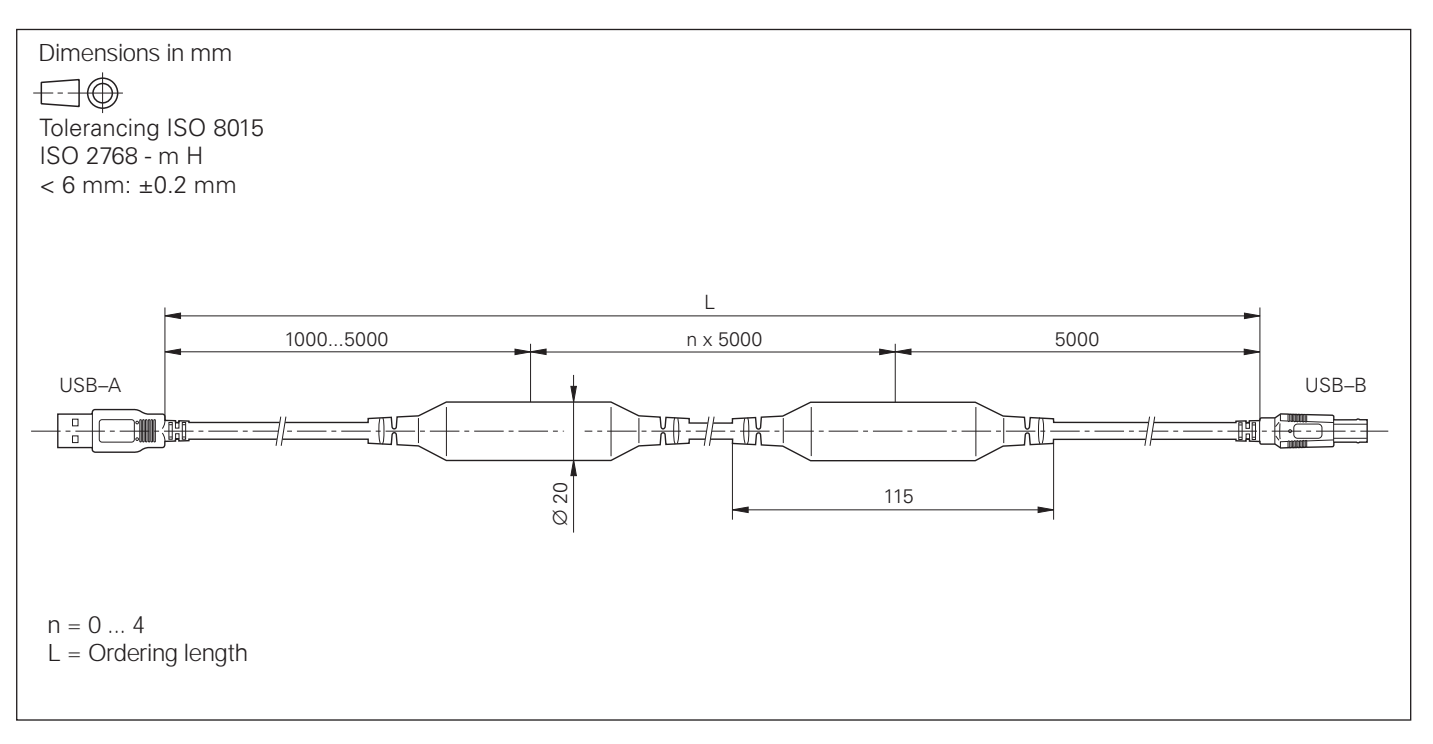

TT 140

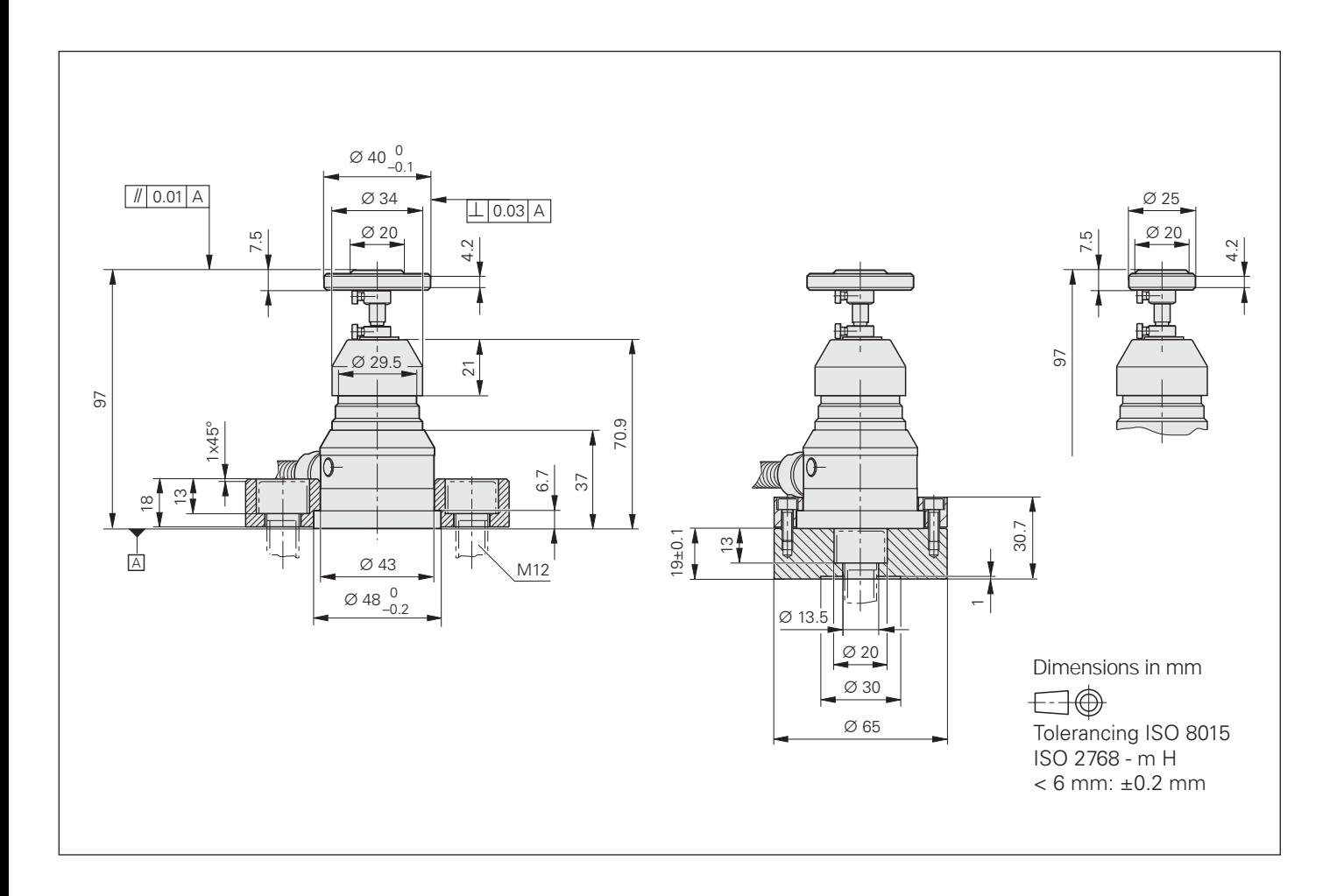

#### Cuboid Probe Contact for TT 140

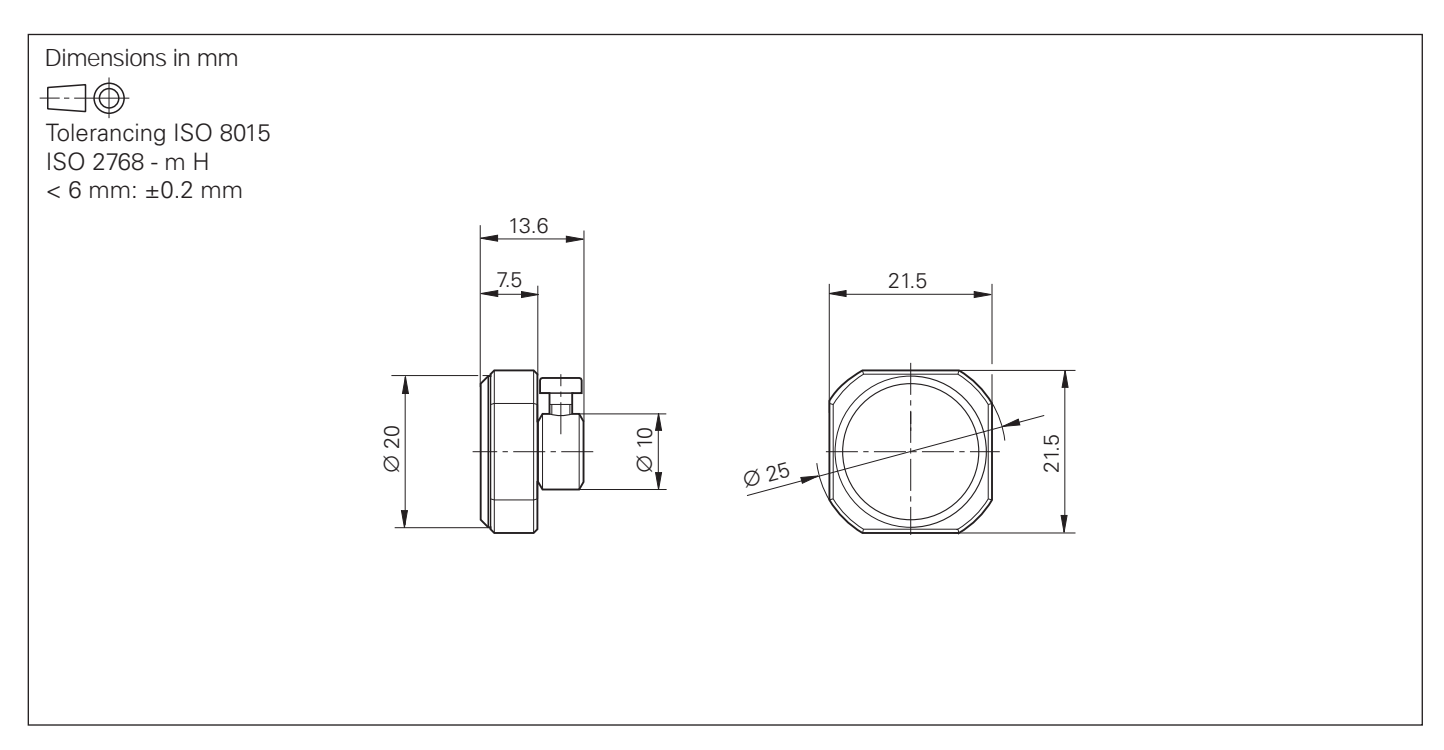

### **Documentation**

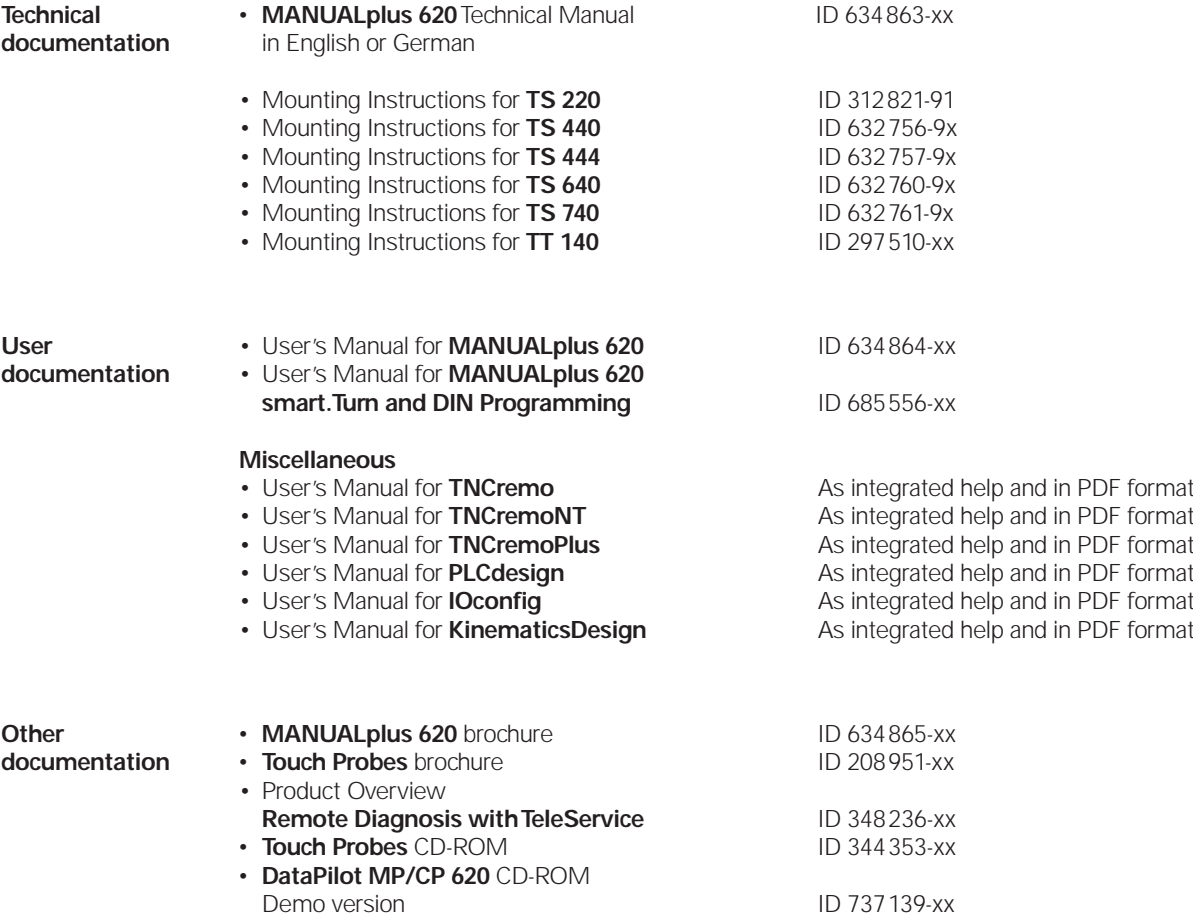

#### **HEIDENHAIN Service**

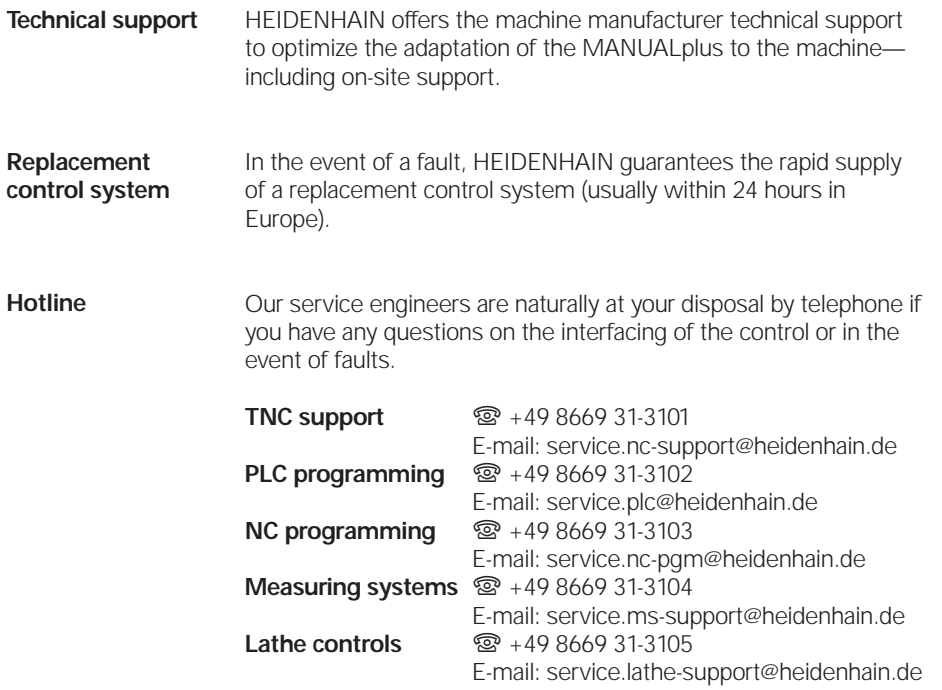

#### **Seminars**

HEIDENHAIN provides technical customer training in the following subjects:

- NC programming
- PLC programming
- MANUALplus 620 mounting and commissioning
- MANUALplus 620 service
- Encoder service
- Special training for specific customers

For more information on dates, registration, etc. call: { +49 8669 31-2293 or 31-1695

 $[FAX]$  +49 8669 31-1999

E-mail: mtt@heidenhain.de www.heidenhain.de

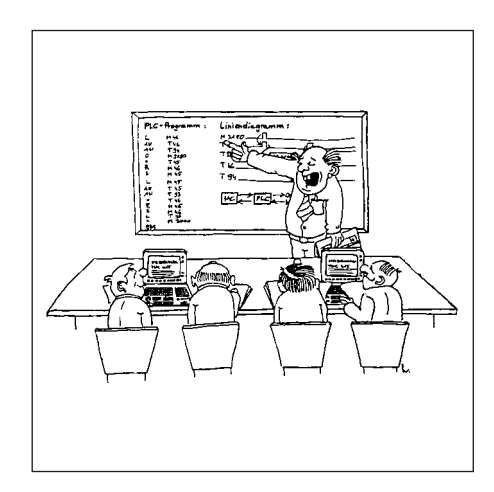

## **Subject Index**

#### **A**

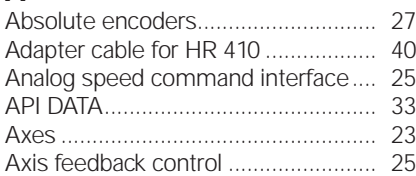

#### **C**

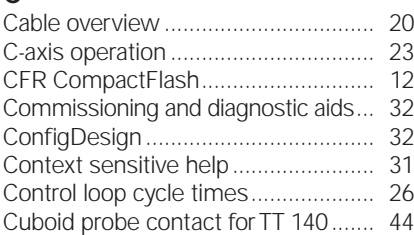

#### **D**

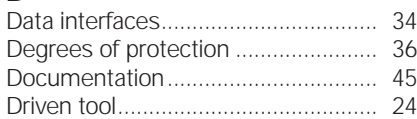

#### **E**

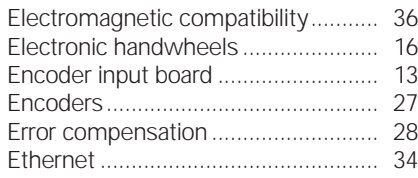

#### **G**

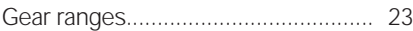

#### **H**

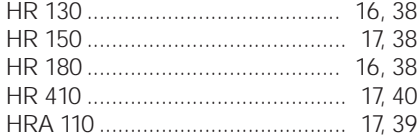

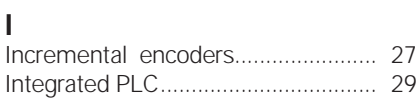

#### **J**

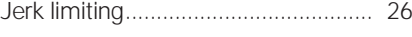

#### **K**

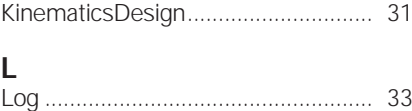

#### Look-ahead ......................................... 26 **M**

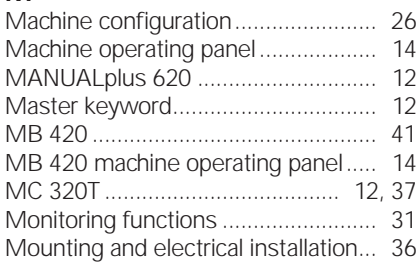

#### **N**

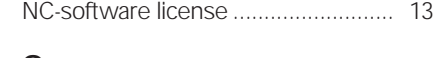

#### **O**

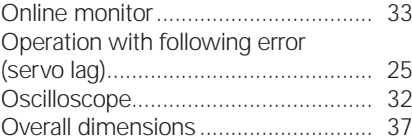

#### **P**

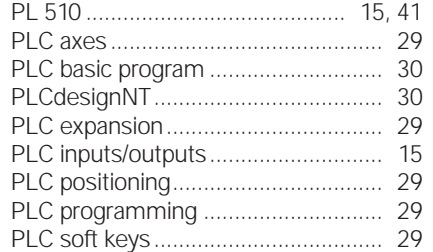

#### **R**

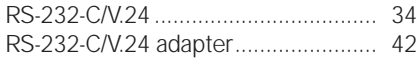

#### **S**

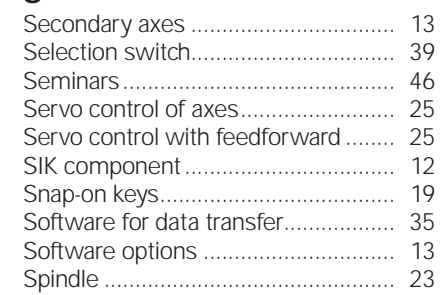

#### **T**

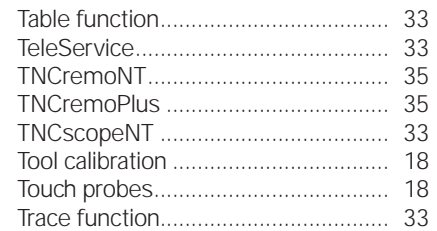

#### **U**

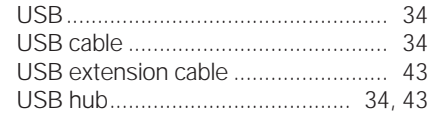

#### **W**

Workpiece measurement..................... 18

## **EIDENHAIN**

**DR. JOHANNES HEIDENHAIN GmbH** 

Dr.-Johannes-Heidenhain-Straße 5 83301 Traunreut, Germany <sup>2</sup> +49 8669 31-0  $FAX$  +49 8669 5061 E-mail: info@heidenhain.de

#### www.heidenhain.de

#### **Vollständige und weitere Adressen siehe www.heidenhain.de** *For complete and further addresses see www.heidenhain.de*

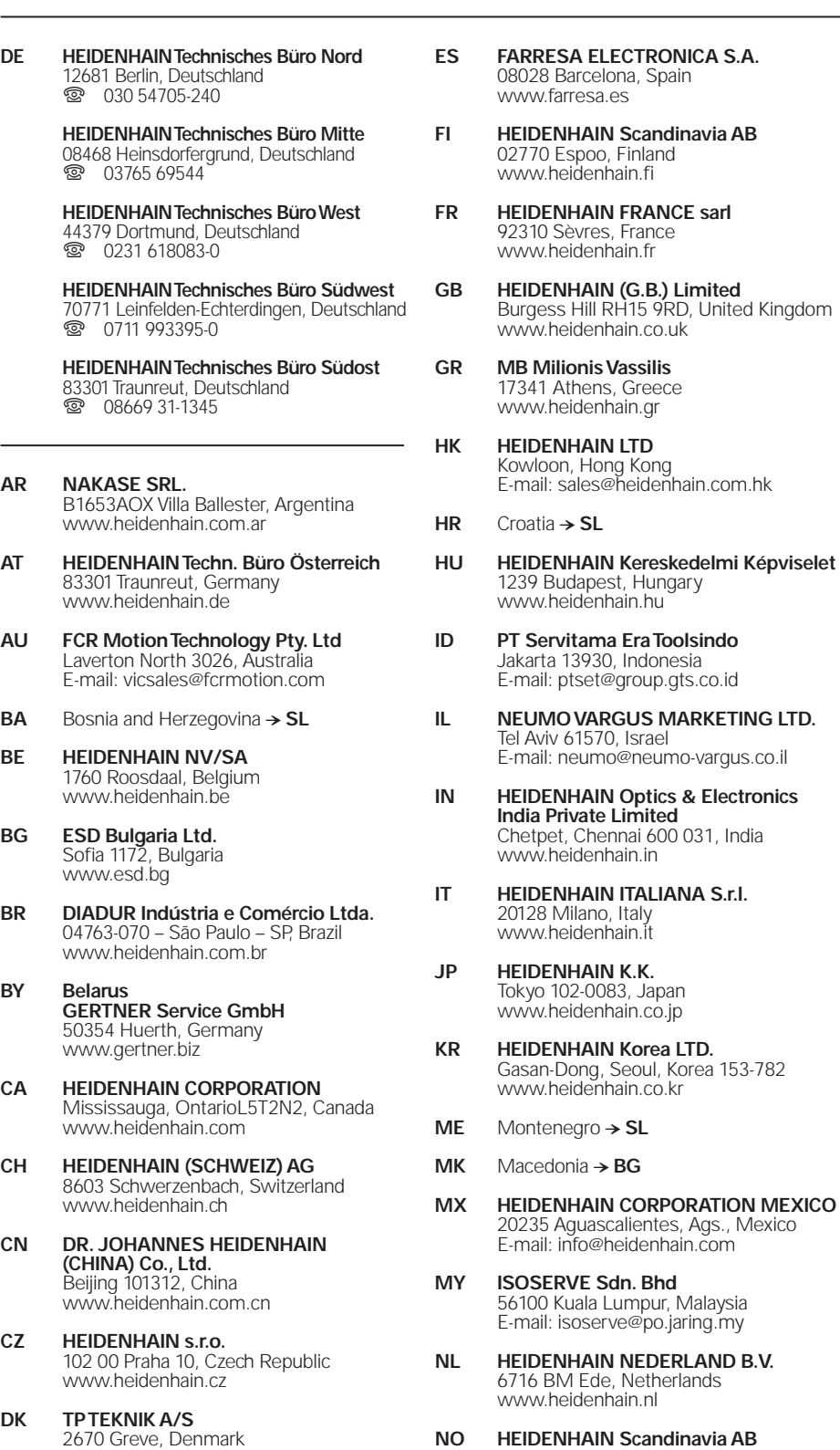

**NO HEIDENHAIN Scandinavia AB** 7300 Orkanger, Norway www.heidenhain.no

Seoul, Korea 153-782

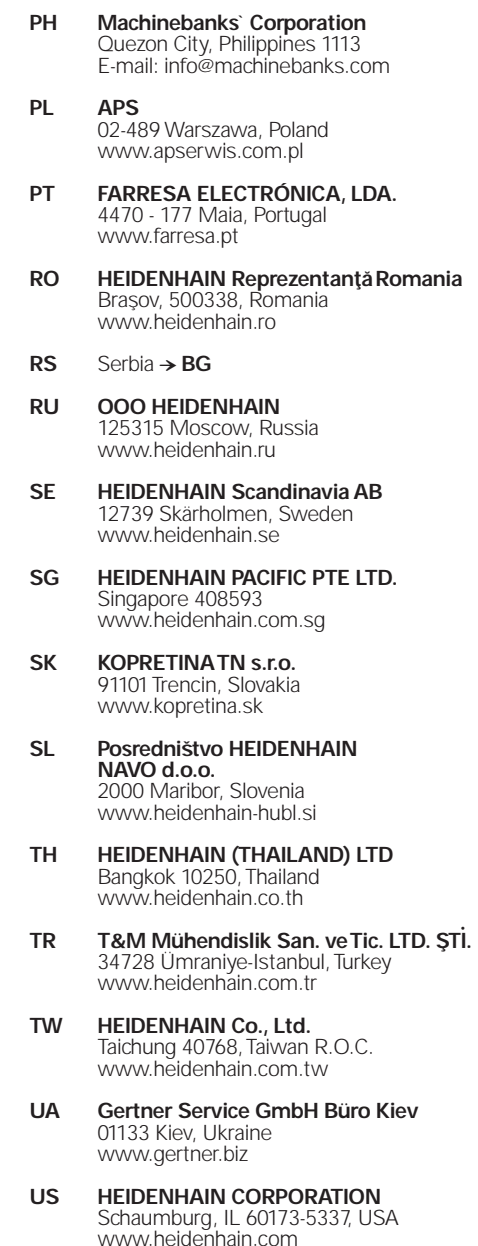

- **VE Maquinaria Diekmann S.A.**  Caracas, 1040-A, Venezuela E-mail: purchase@diekmann.com.ve
- **VN AMS Co. Ltd** HCM City, Vietnam E-mail: davidgoh@amsvn.com
- **ZA MAFEMA SALES SERVICES C.C.** Midrand 1685, South Africa www.heidenhain.co.za

www.tp-gruppen.dk